## Introduction to ML

Nipun Batra

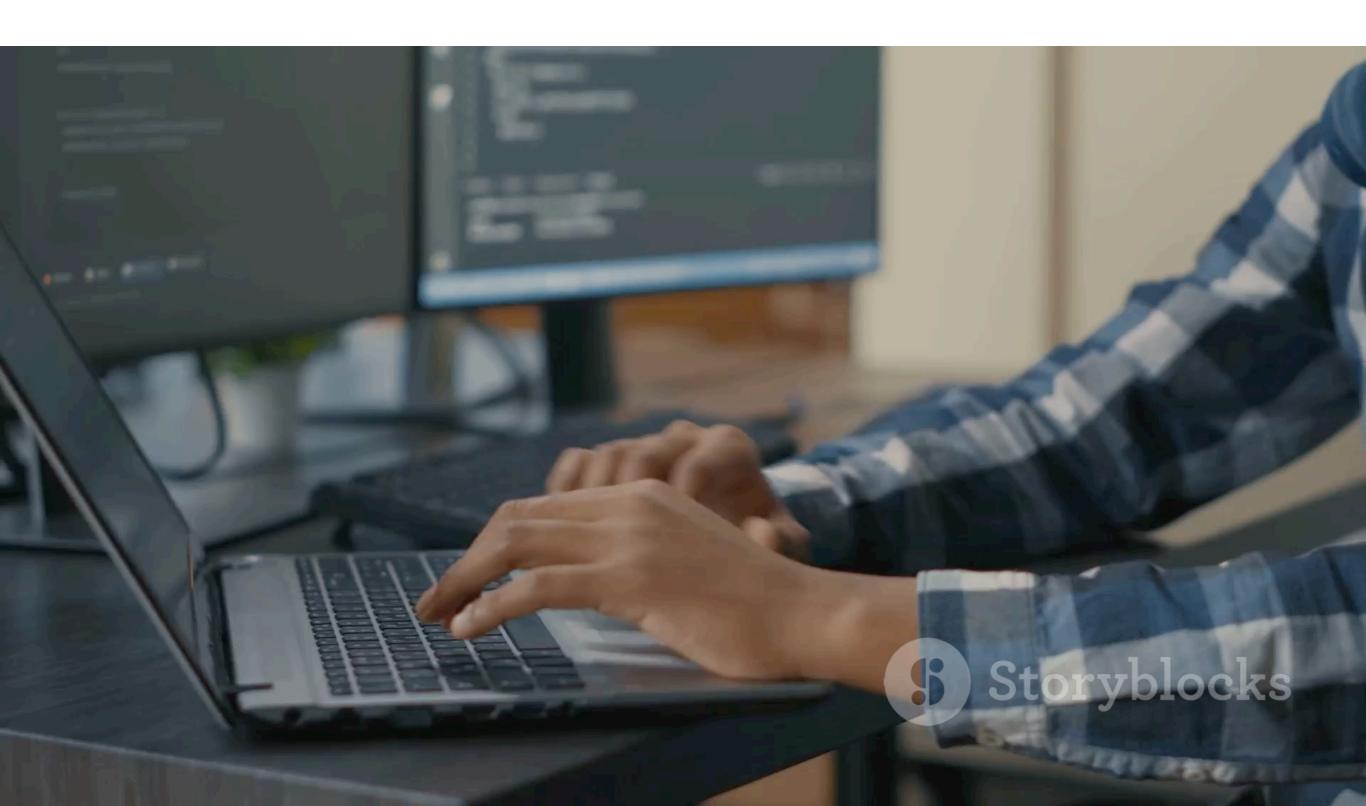

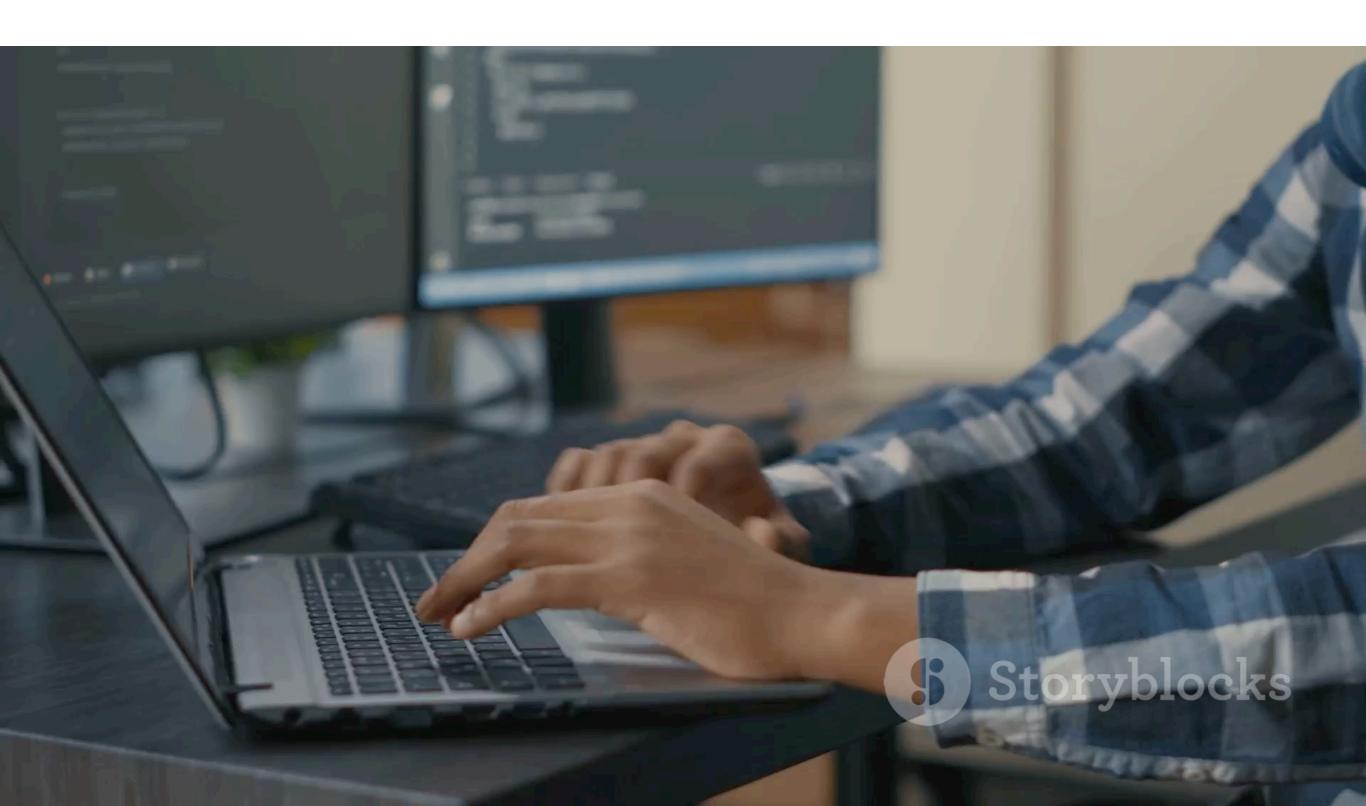

The video was created in 5 mins using invideo

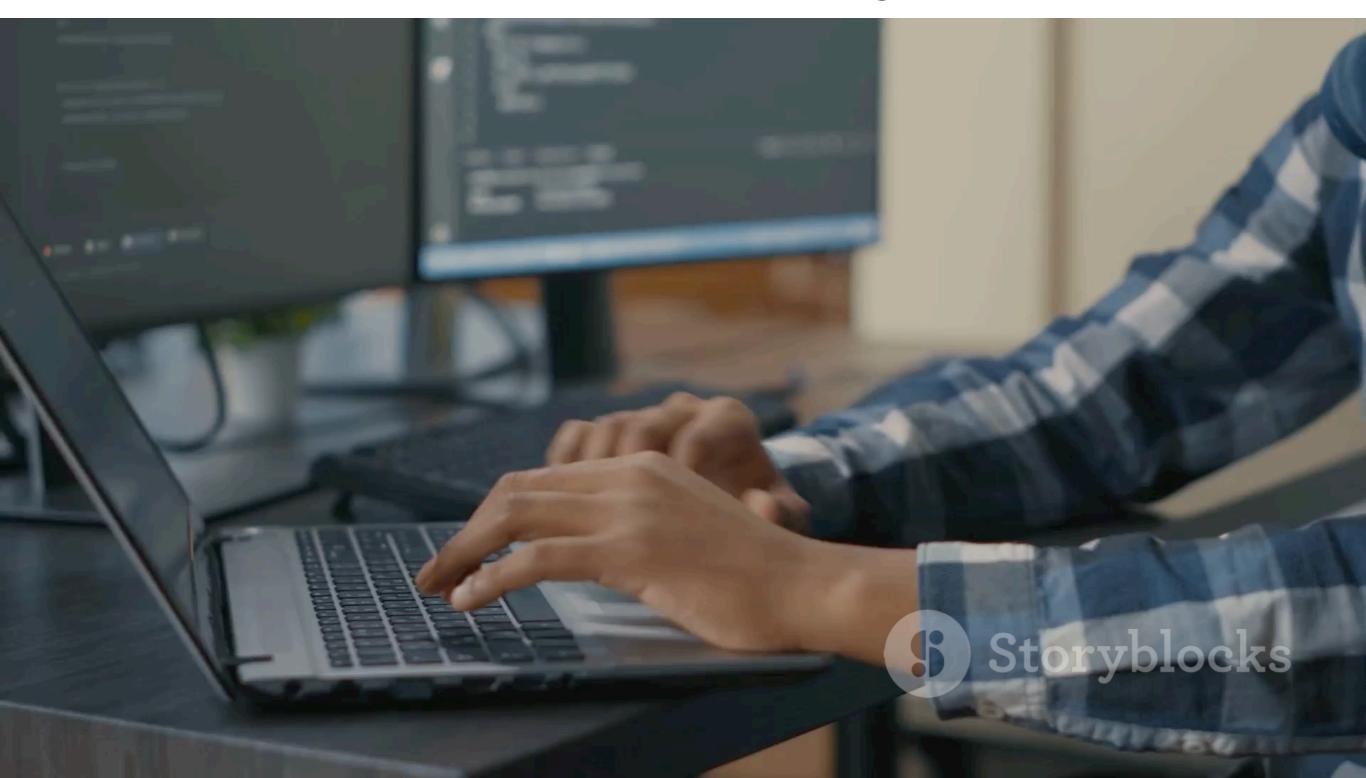

The video was created in 5 mins using invideo

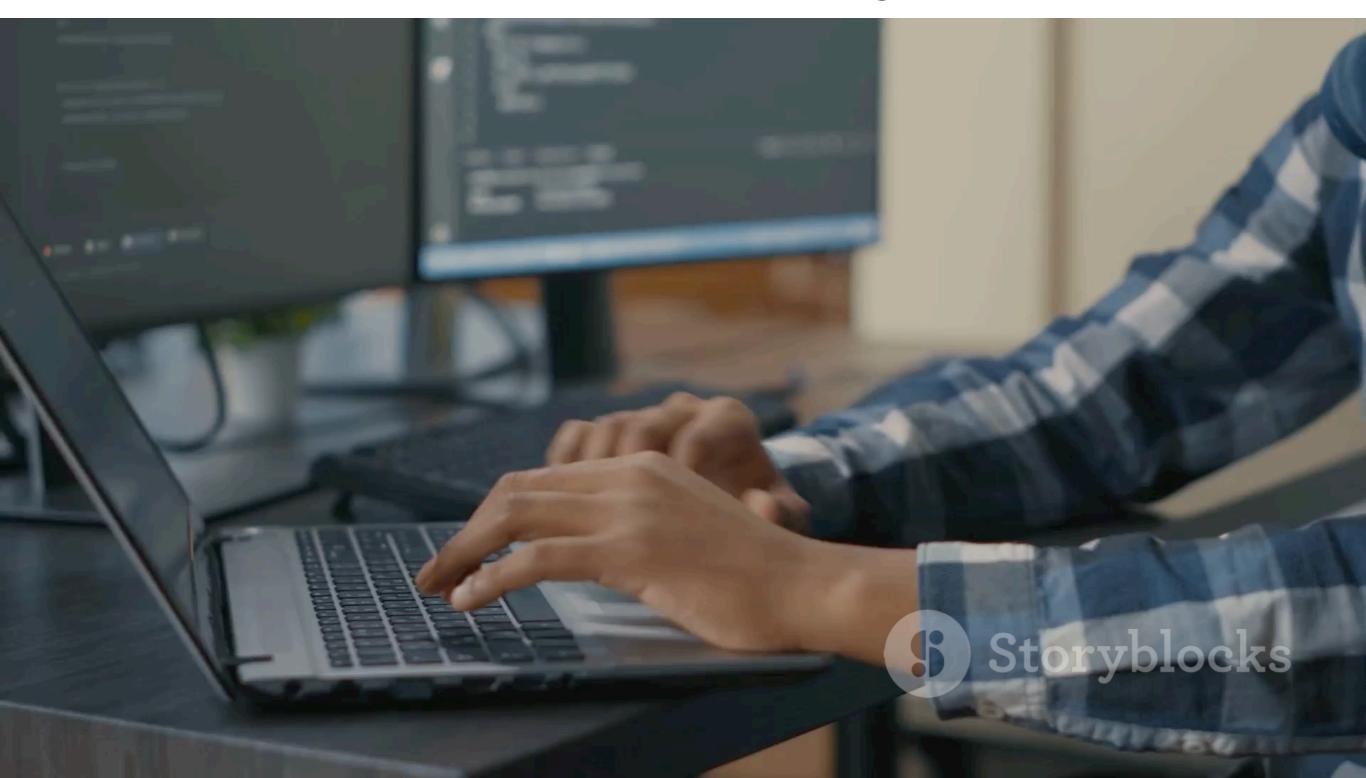

Demo: <a href="https://nipunbatra.github.io/ml-teaching/notebooks/text\_to\_image.html">https://nipunbatra.github.io/ml-teaching/notebooks/text\_to\_image.html</a>

Apple Siri

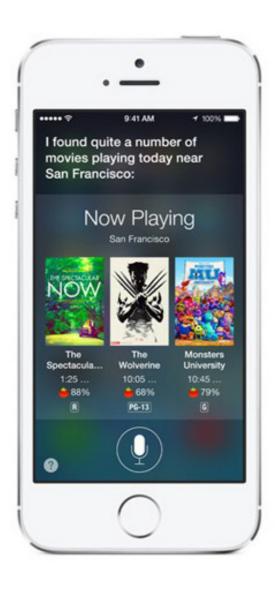

Google Now

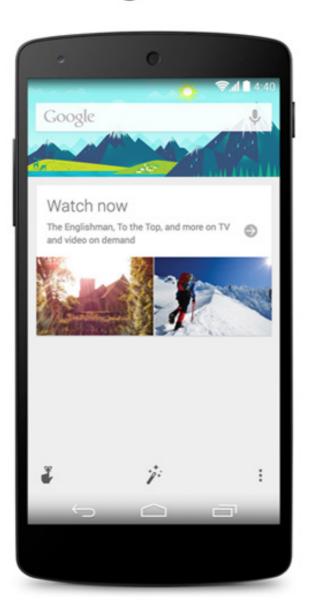

#### Windows Cortana

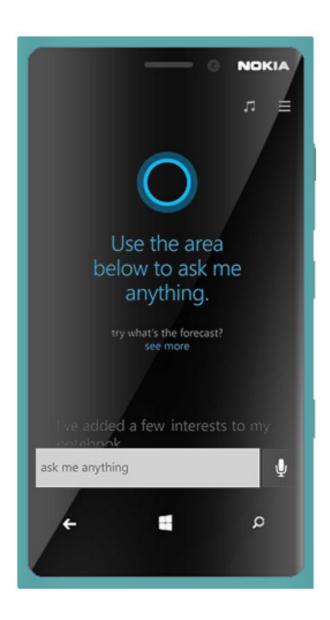

Demo: https://nipunbatra.github.io/ml-teaching/notebooks/transcript.html

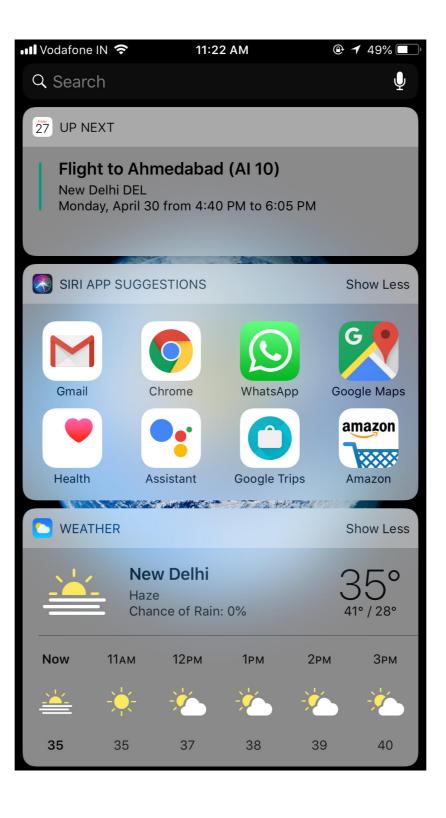

# The Long Wait ...

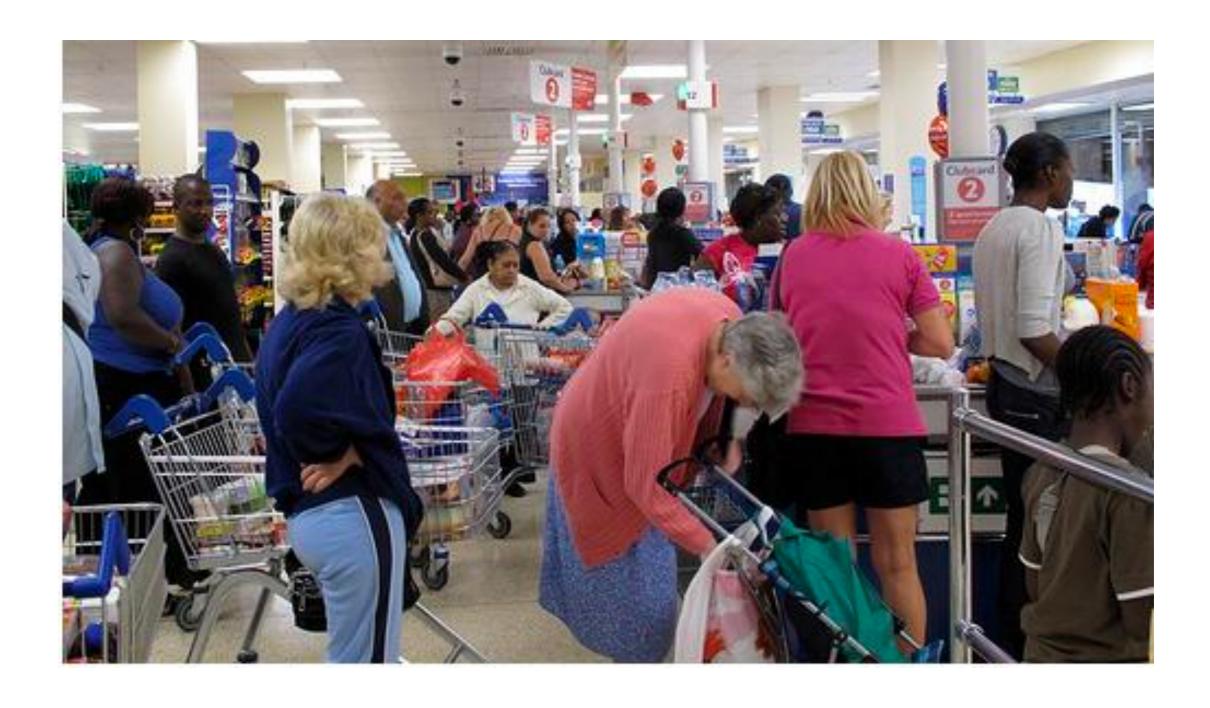

https://www.youtube.com/watch?v=NrmMk1Myrxc

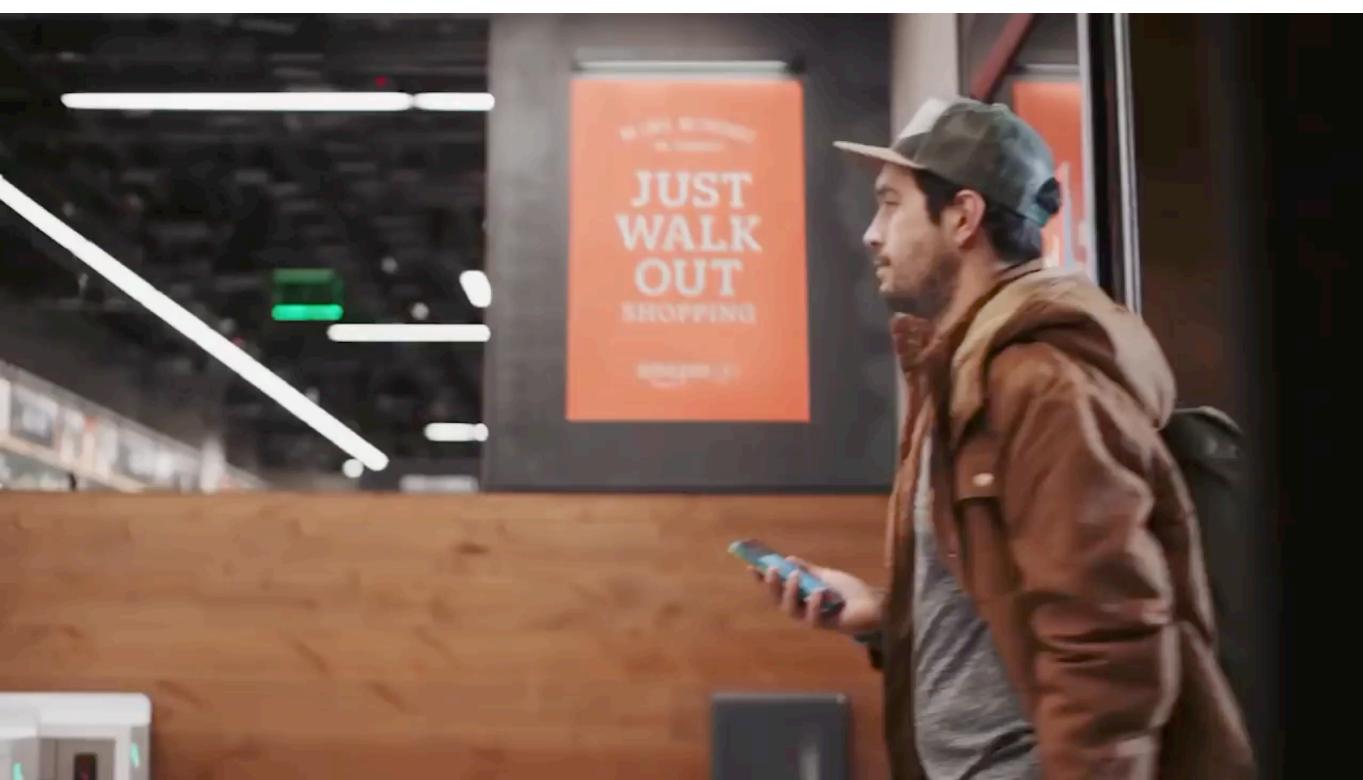

https://www.youtube.com/watch?v=NrmMk1Myrxc

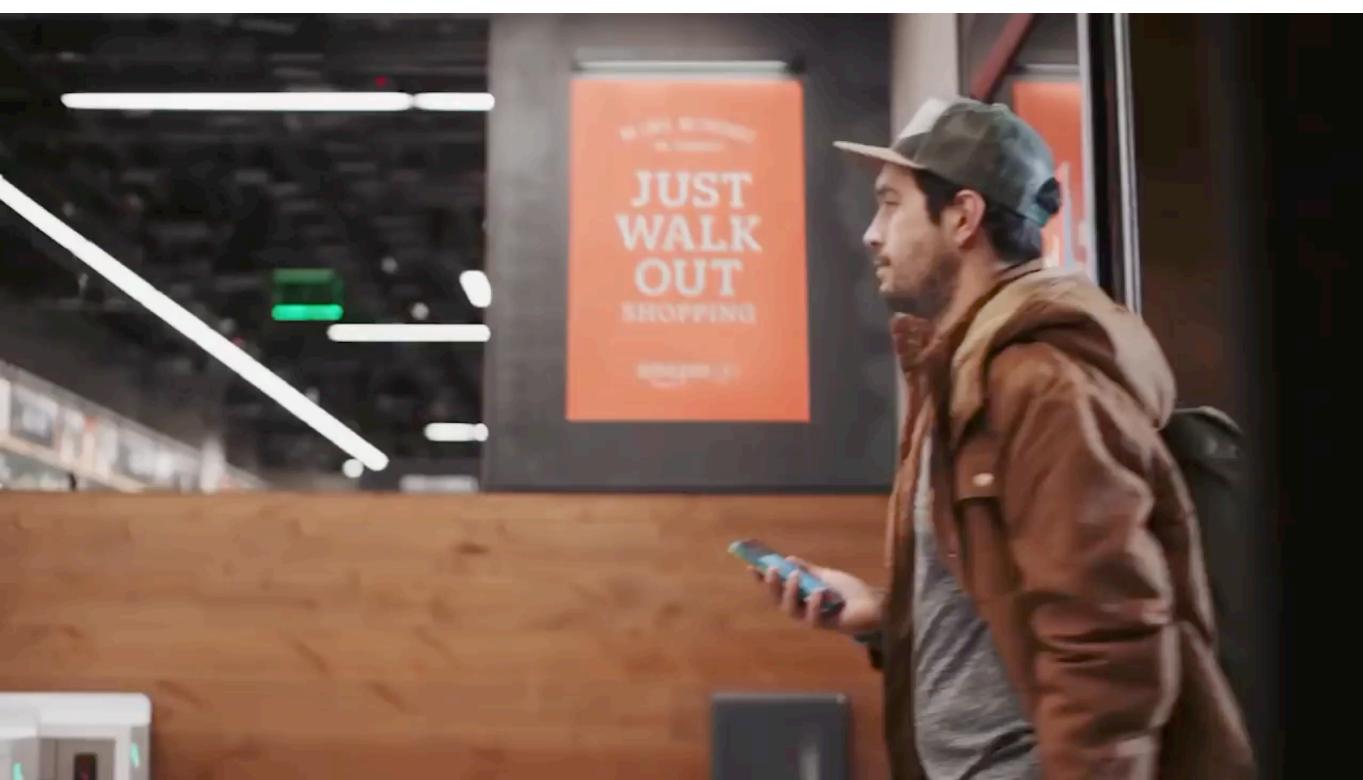

Demo: https://nipunbatra.github.io/ml-teaching/notebooks/object-detection-segmentation.html

Our in-house developed JoulesEye

Our in-house developed JoulesEye

Poverty detection using satellite images: <a href="https://www.youtube.com/watch?">https://www.youtube.com/watch?</a>
<a href="https://www.youtube.com/watch?">v=DafZSeIGLNE</a>

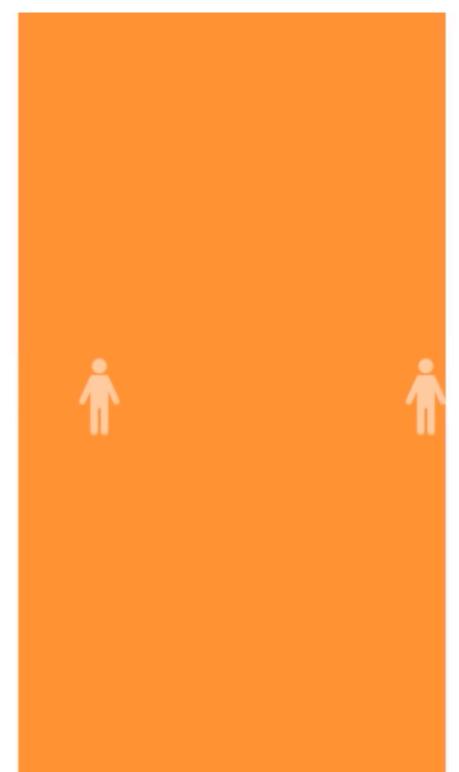

Poverty detection using satellite images: <a href="https://www.youtube.com/watch?">https://www.youtube.com/watch?</a>
<a href="https://www.youtube.com/watch?">v=DafZSeIGLNE</a>

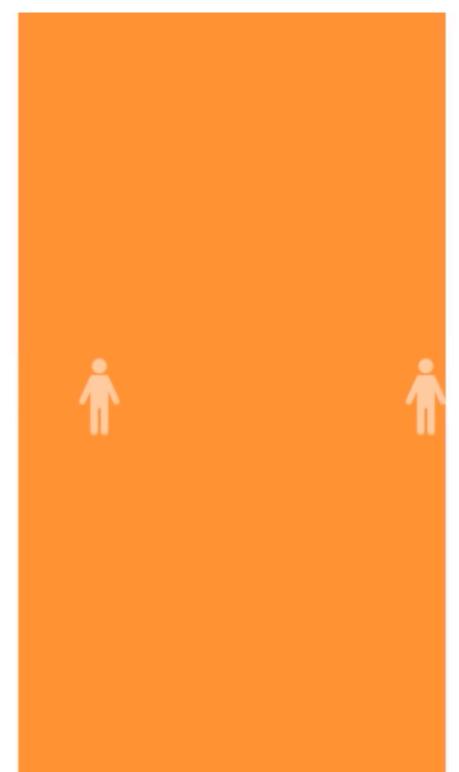

## Never Liked To Call People!

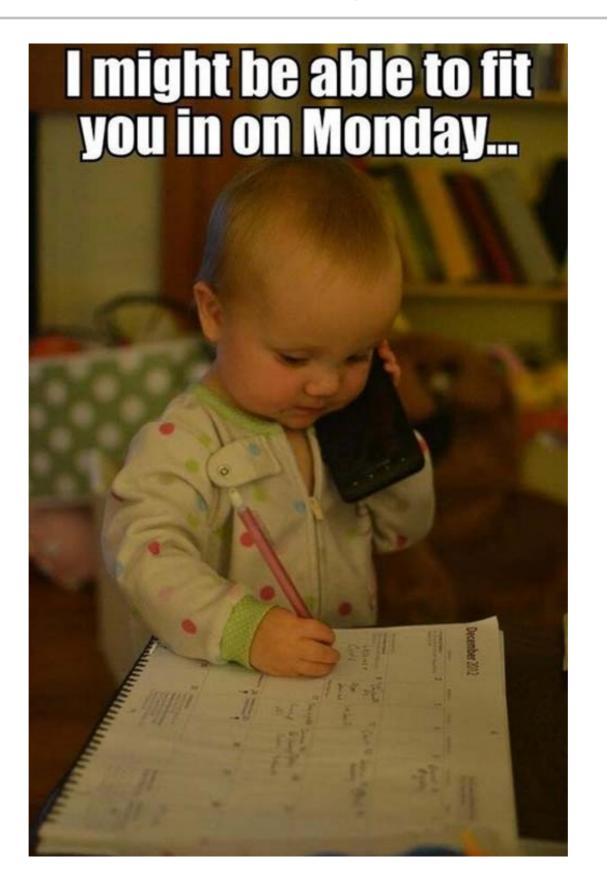

## Google Duplex!

https://www.youtube.com/watch?v=D5VN56jQMWM

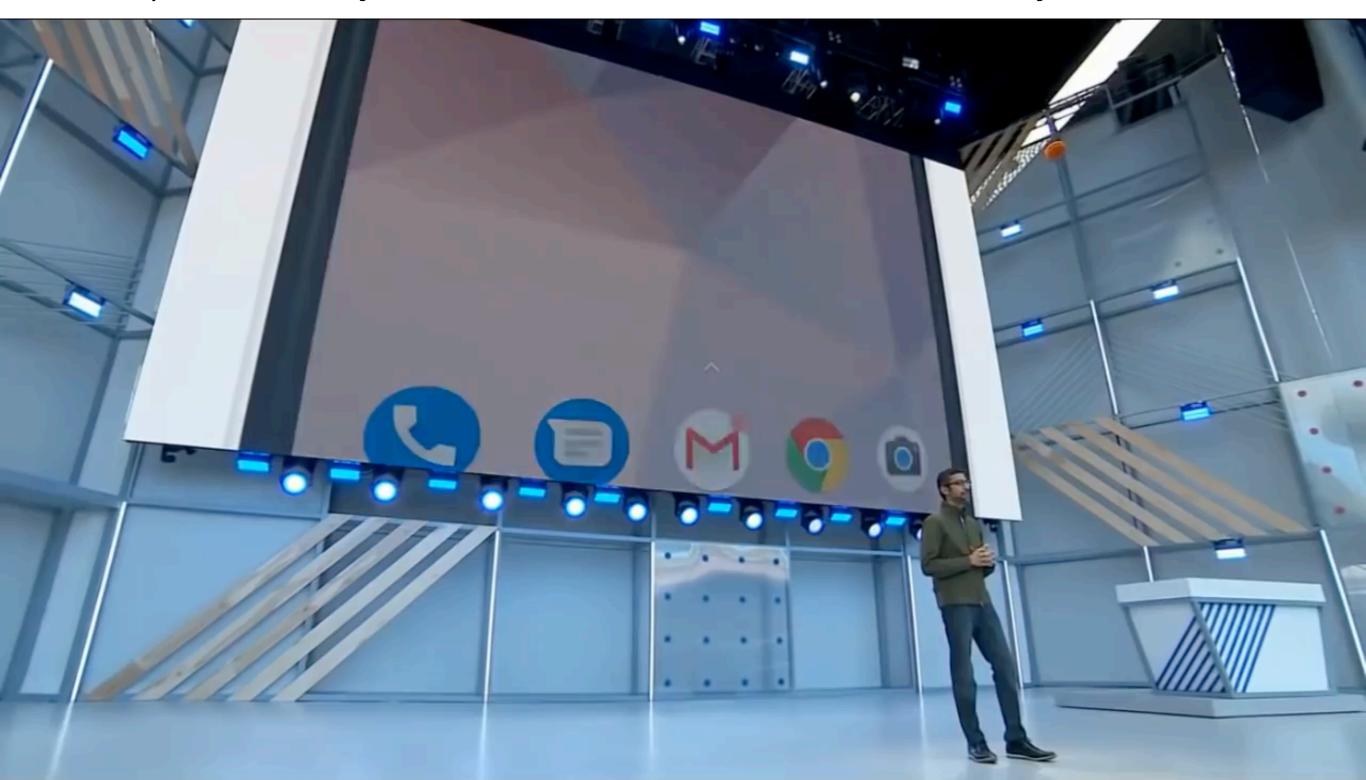

## Google Duplex!

https://www.youtube.com/watch?v=D5VN56jQMWM

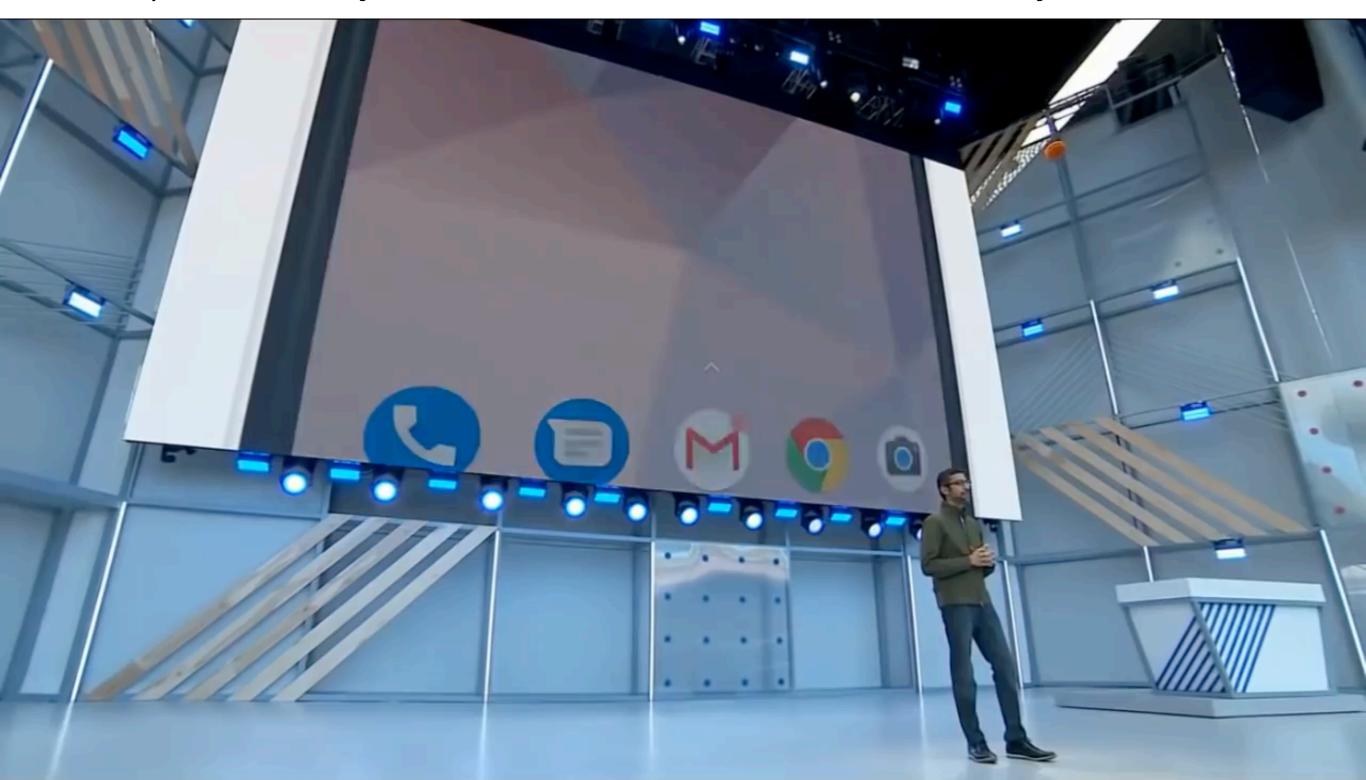

## Saving The Planet - One Watt A time

Bidgeley: <a href="https://www.youtube.com/@bidgely1905">https://www.youtube.com/@bidgely1905</a>

## Saving The Planet - One Watt A time

Bidgeley: <a href="https://www.youtube.com/@bidgely1905">https://www.youtube.com/@bidgely1905</a>

Waymo self-driving car: <a href="https://www.youtube.com/@Waymo">https://www.youtube.com/@Waymo</a>

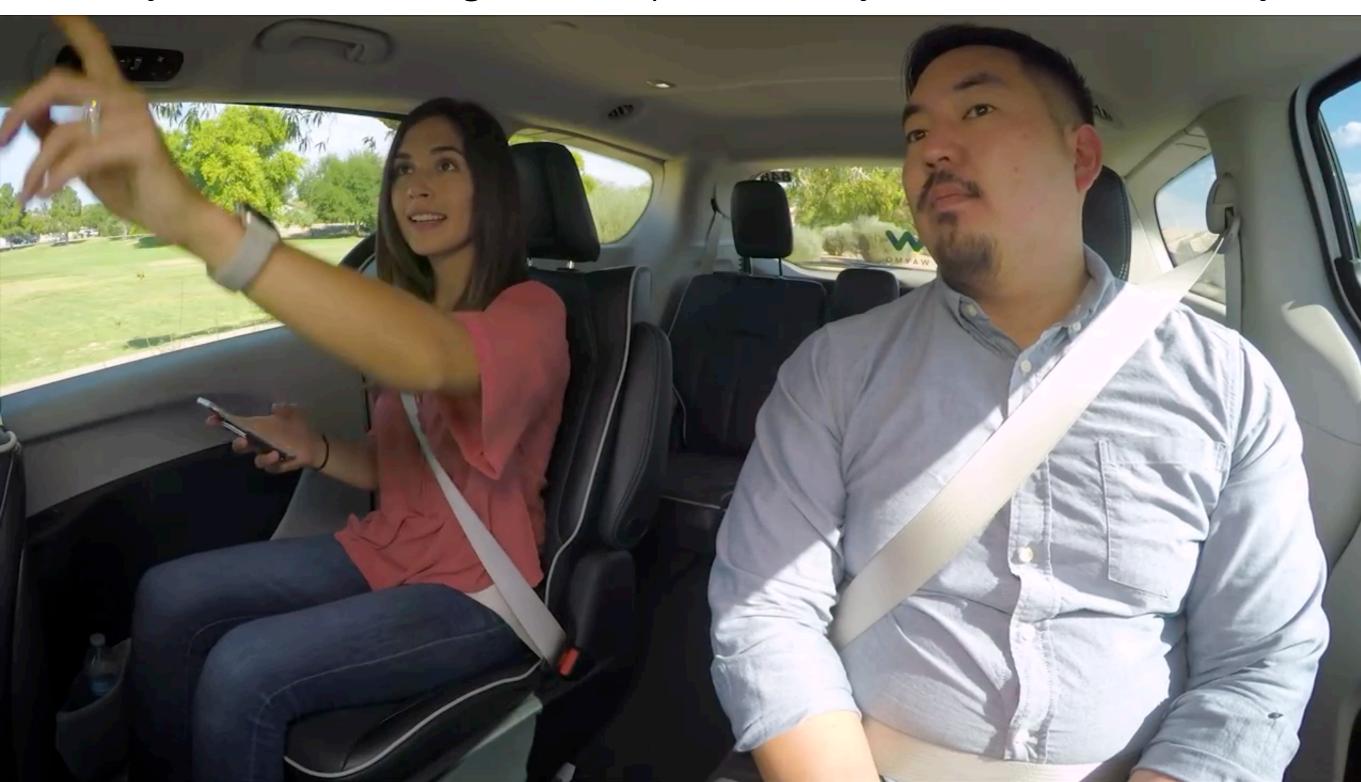

Waymo self-driving car: <a href="https://www.youtube.com/@Waymo">https://www.youtube.com/@Waymo</a>

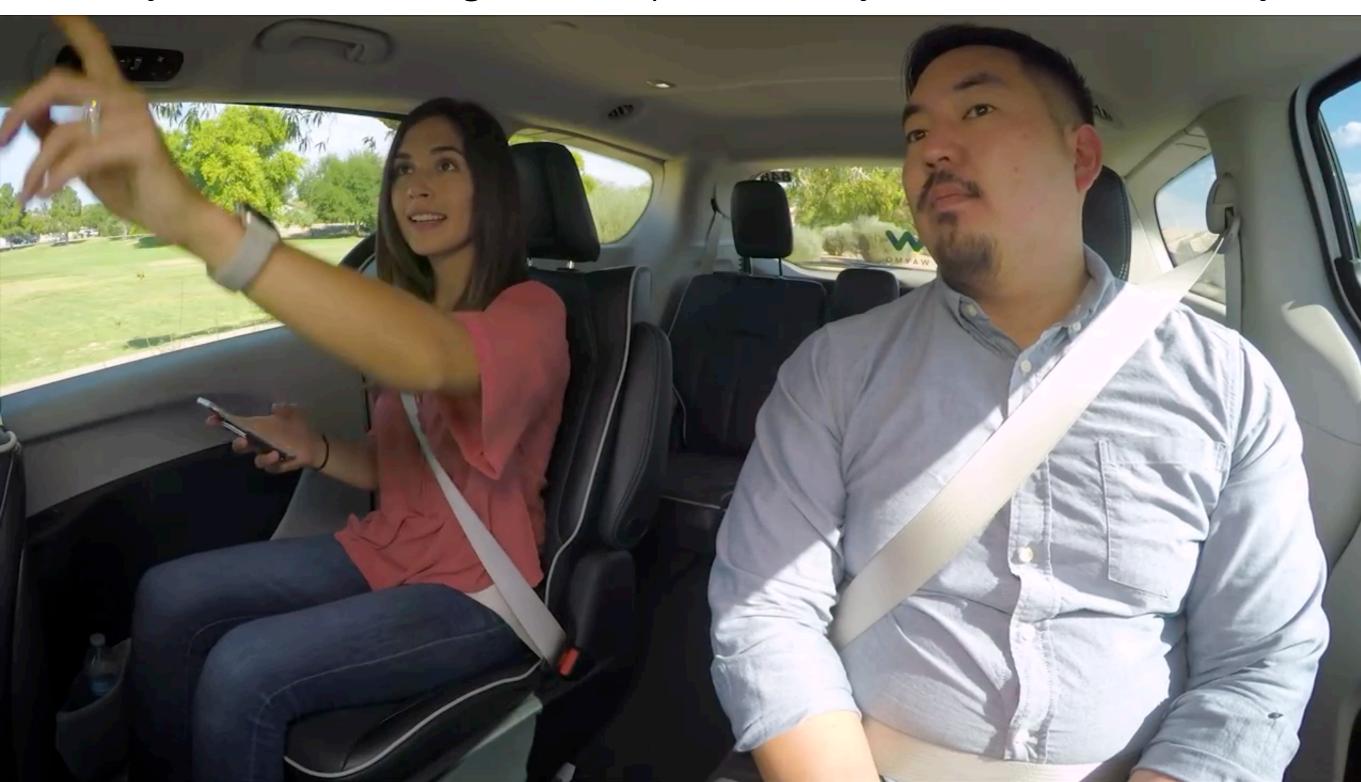

Cart Pole RL: <a href="https://youtube.com/watch?v=5Q14EjnOJZc">https://youtube.com/watch?v=5Q14EjnOJZc</a>

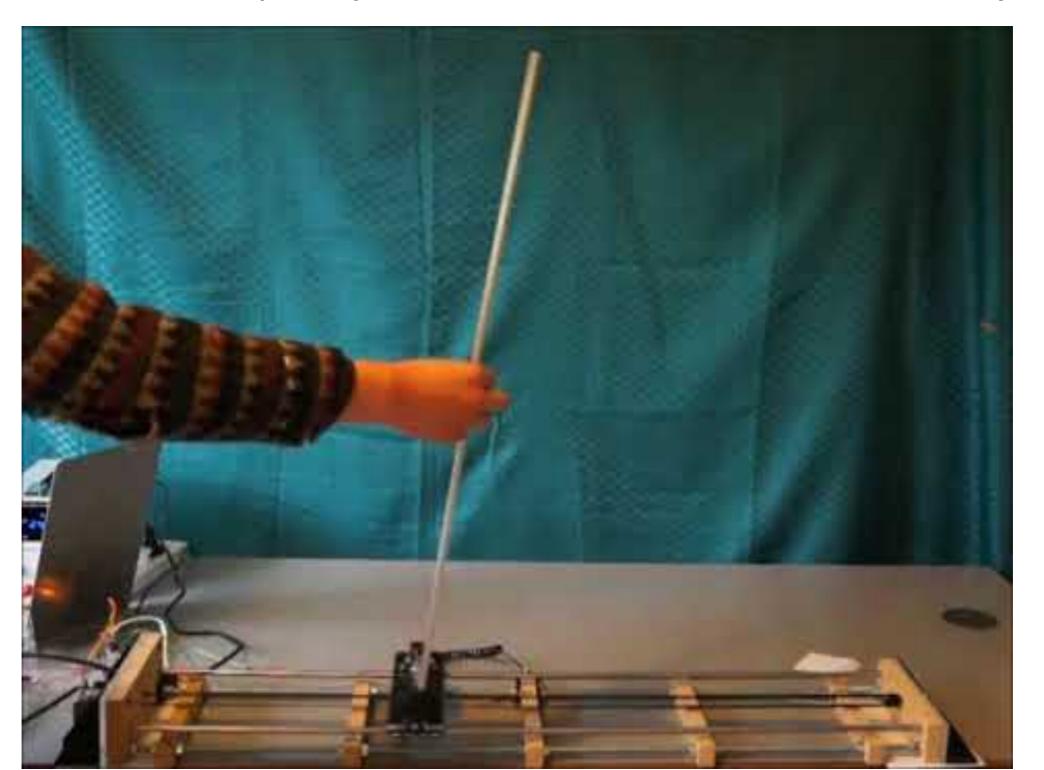

Cart Pole RL: <a href="https://youtube.com/watch?v=5Q14EjnOJZc">https://youtube.com/watch?v=5Q14EjnOJZc</a>

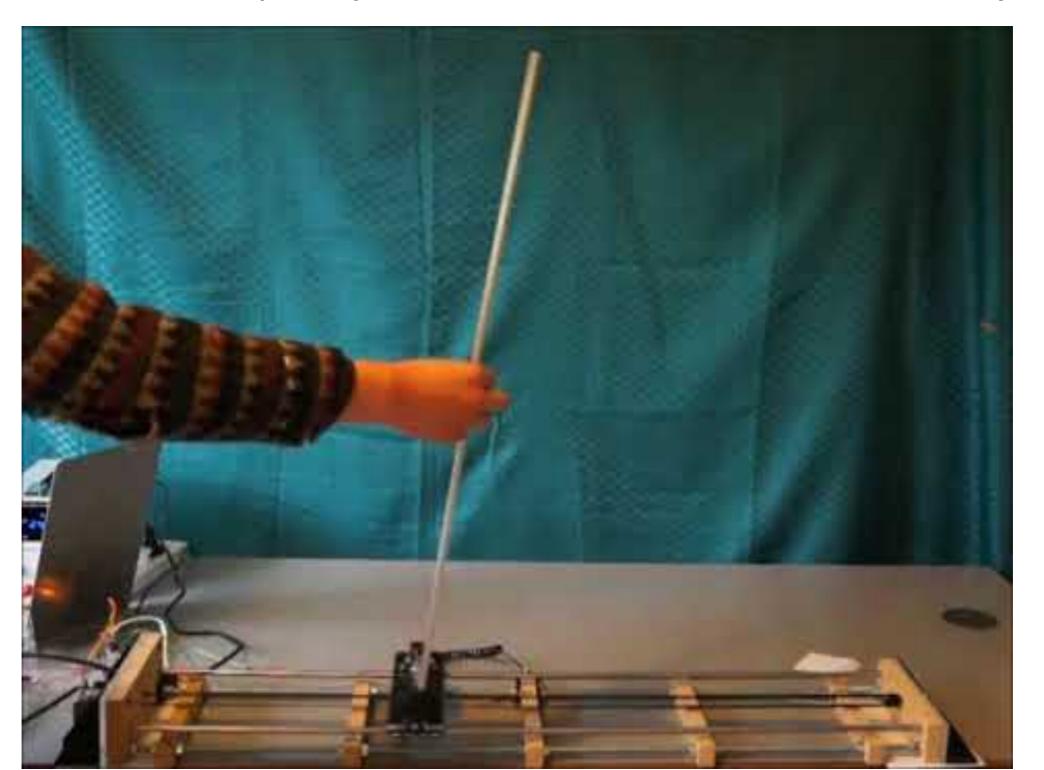

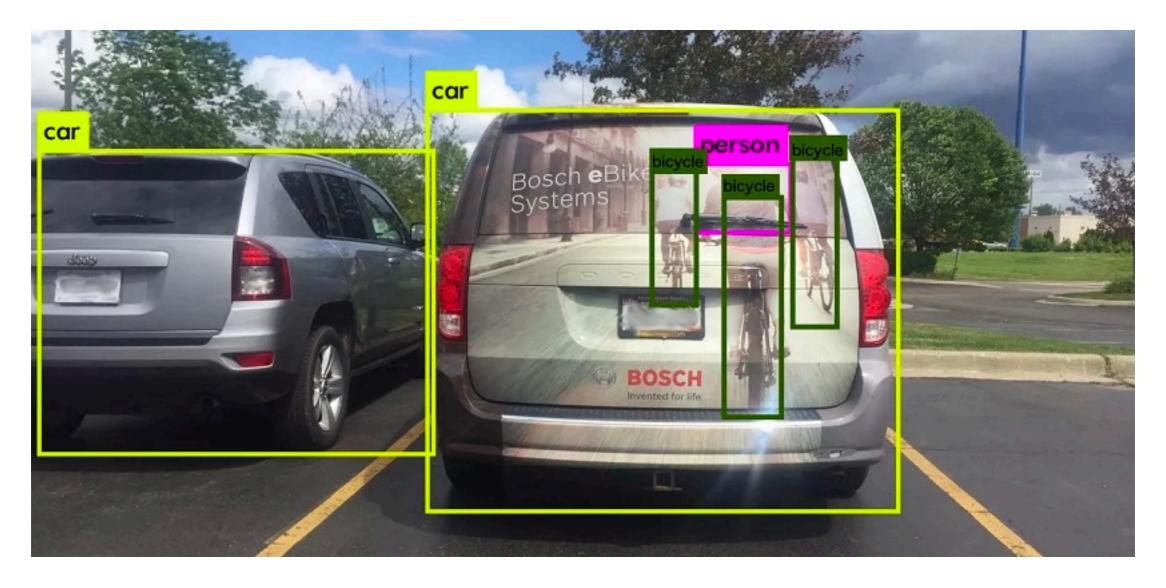

Courtesy: Cognata

#### ML for Farm

Farmbeat: <a href="https://www.youtube.com/watch?v=pDgjOHY7sMl">https://www.youtube.com/watch?v=pDgjOHY7sMl</a>

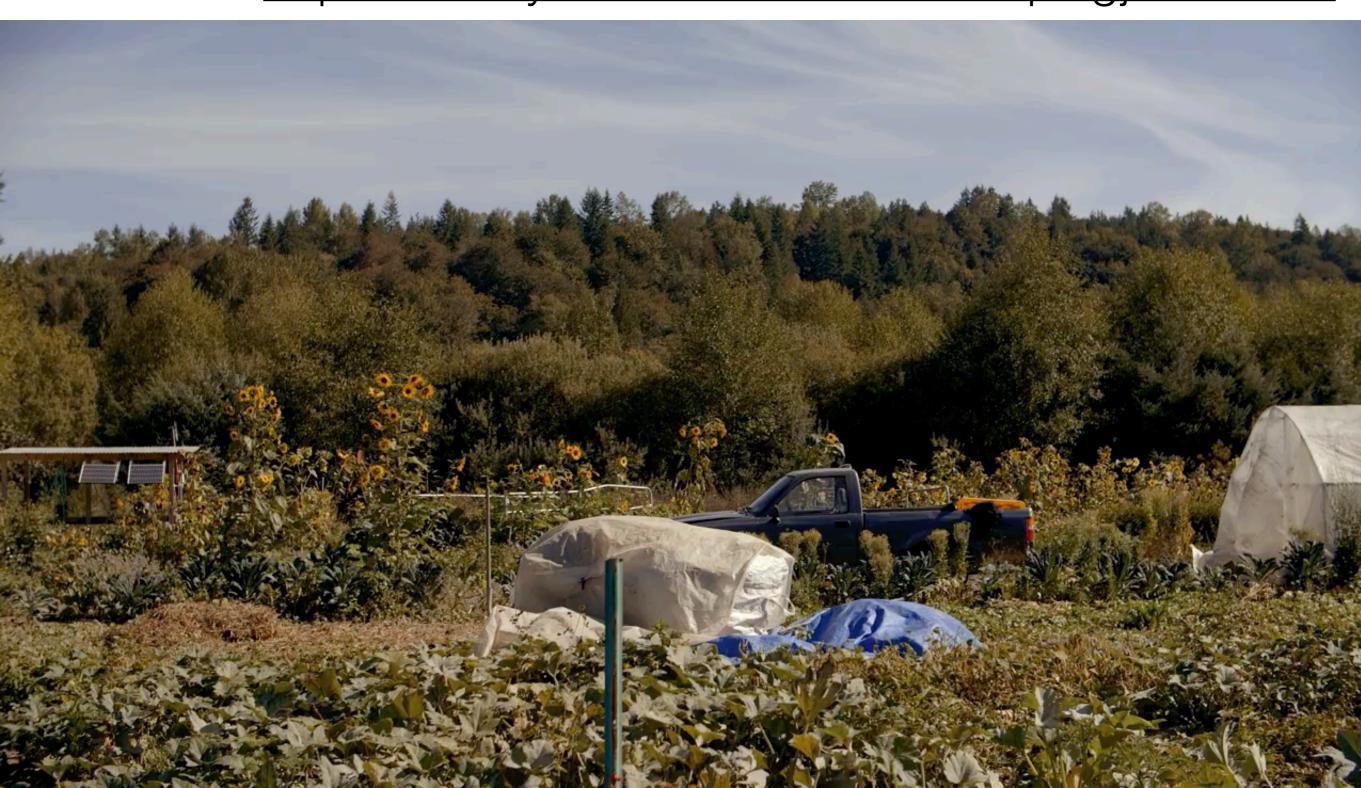

#### ML for Farm

Farmbeat: <a href="https://www.youtube.com/watch?v=pDgjOHY7sMl">https://www.youtube.com/watch?v=pDgjOHY7sMl</a>

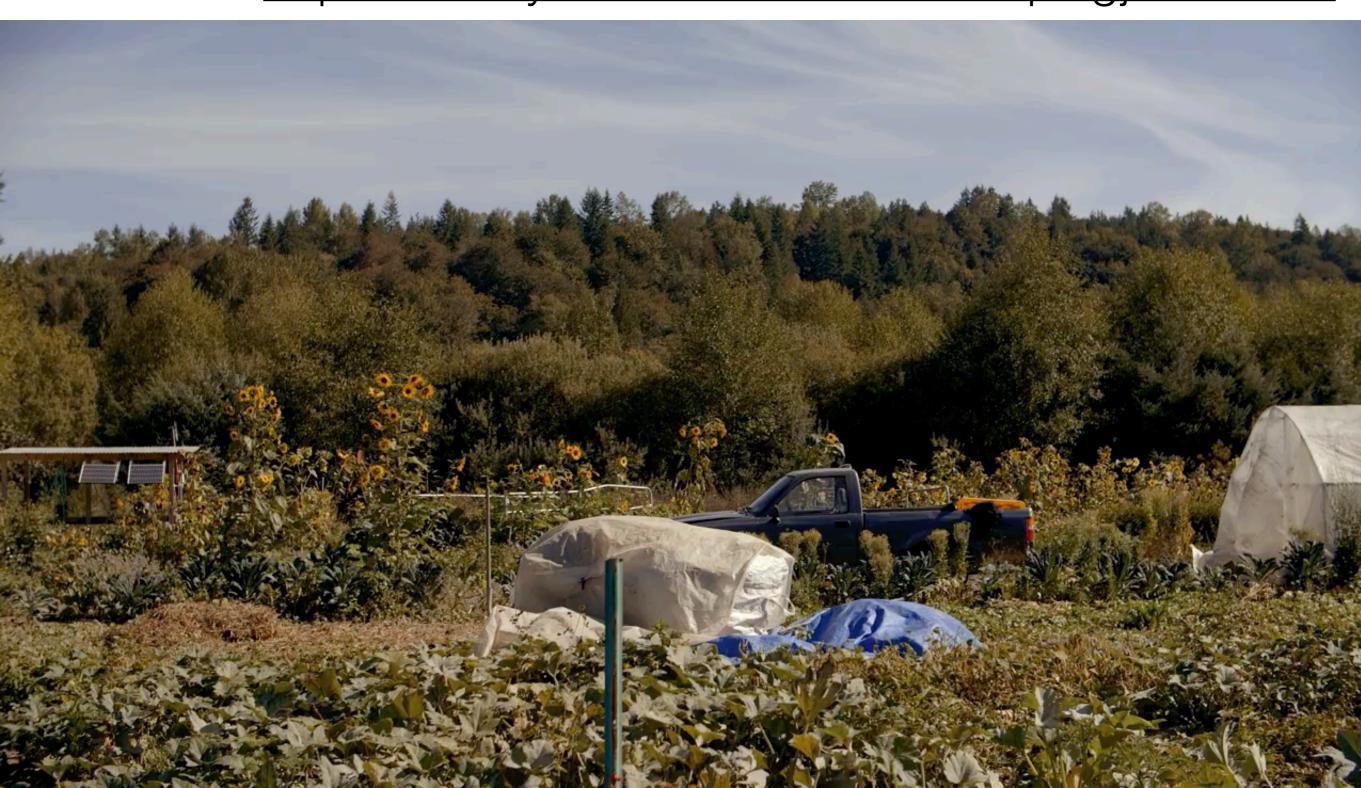

#### ML for Healthcare

Dina Katabi: <a href="https://www.youtube.com/watch?v=CzAWndQh6xE">https://www.youtube.com/watch?v=CzAWndQh6xE</a>

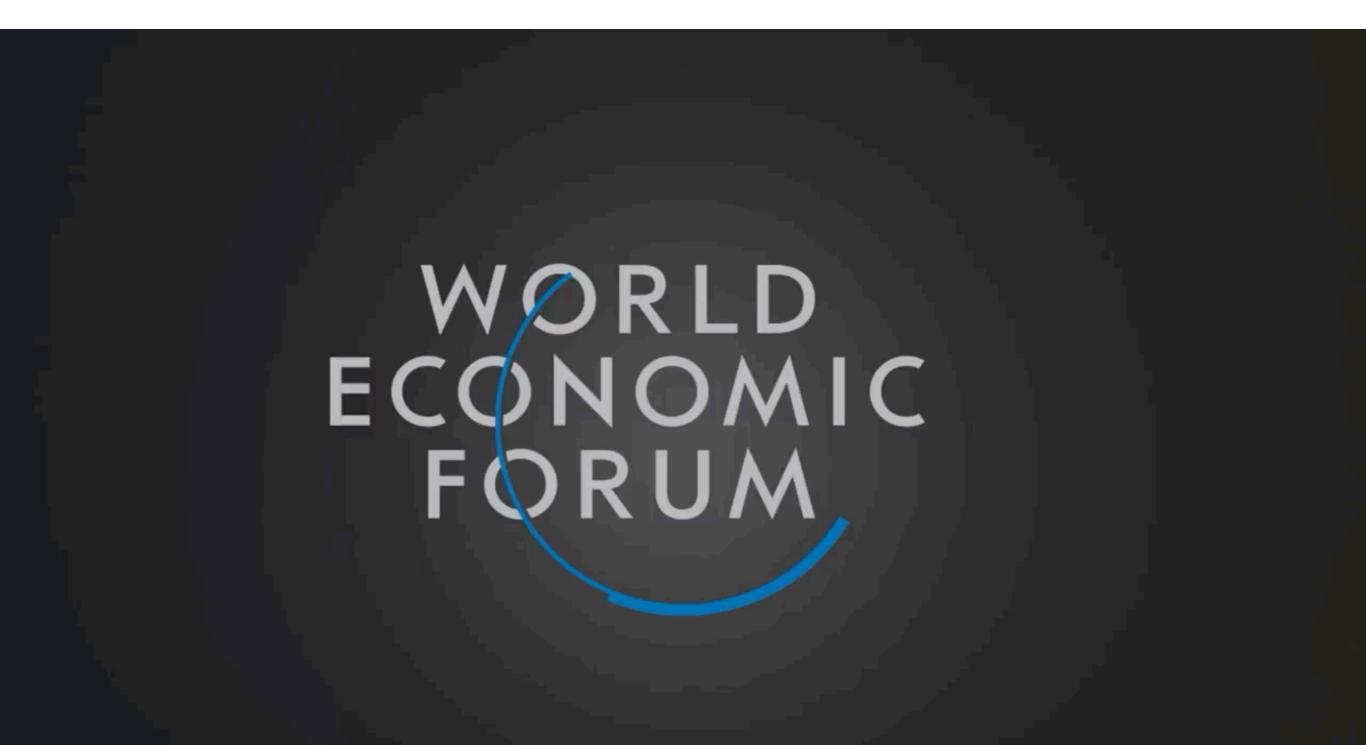

#### ML for Healthcare

Dina Katabi: <a href="https://www.youtube.com/watch?v=CzAWndQh6xE">https://www.youtube.com/watch?v=CzAWndQh6xE</a>

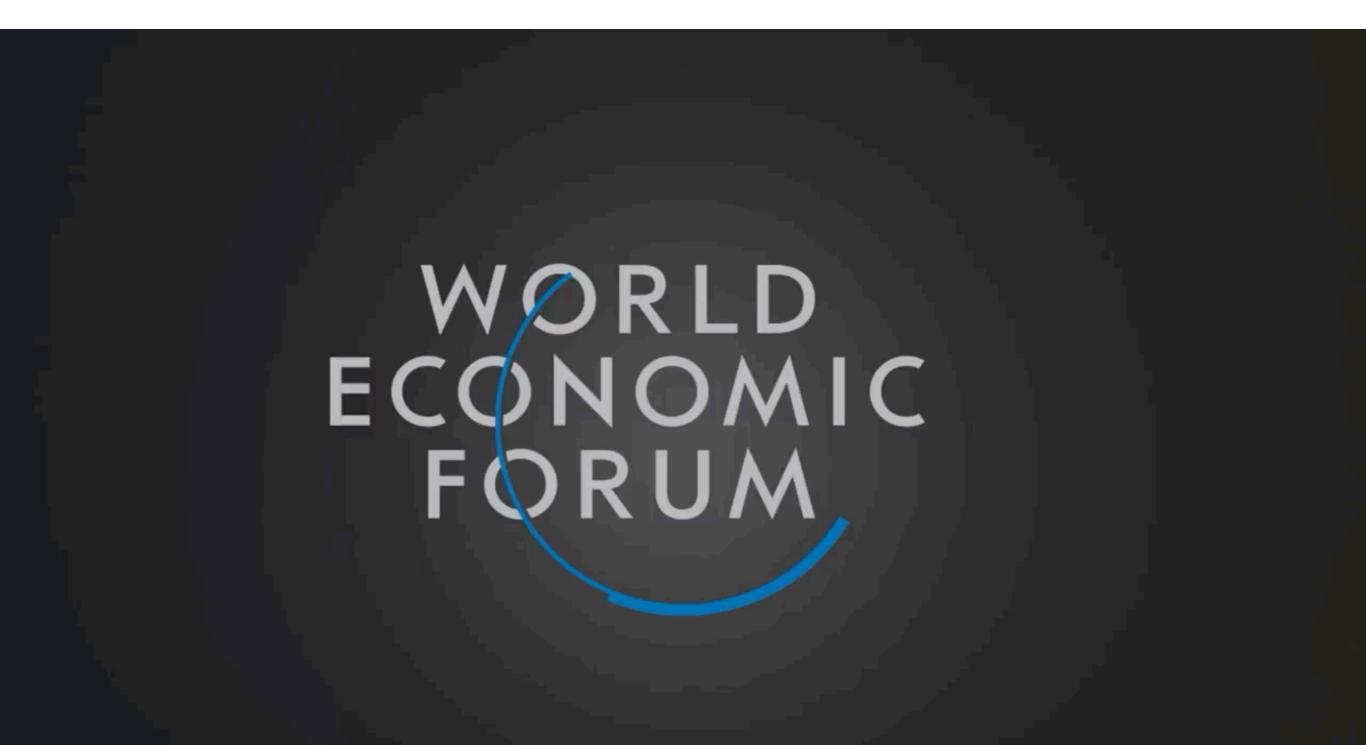

## Auto Reply

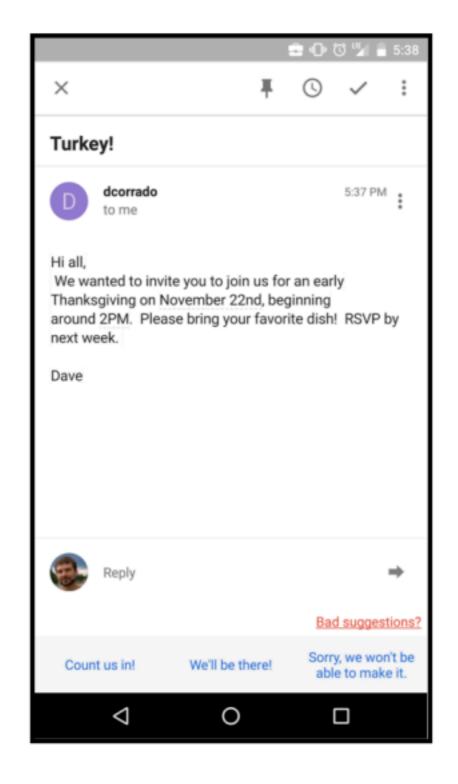

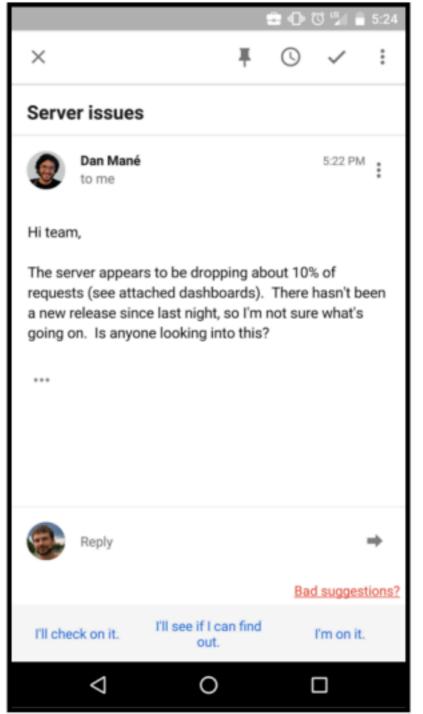

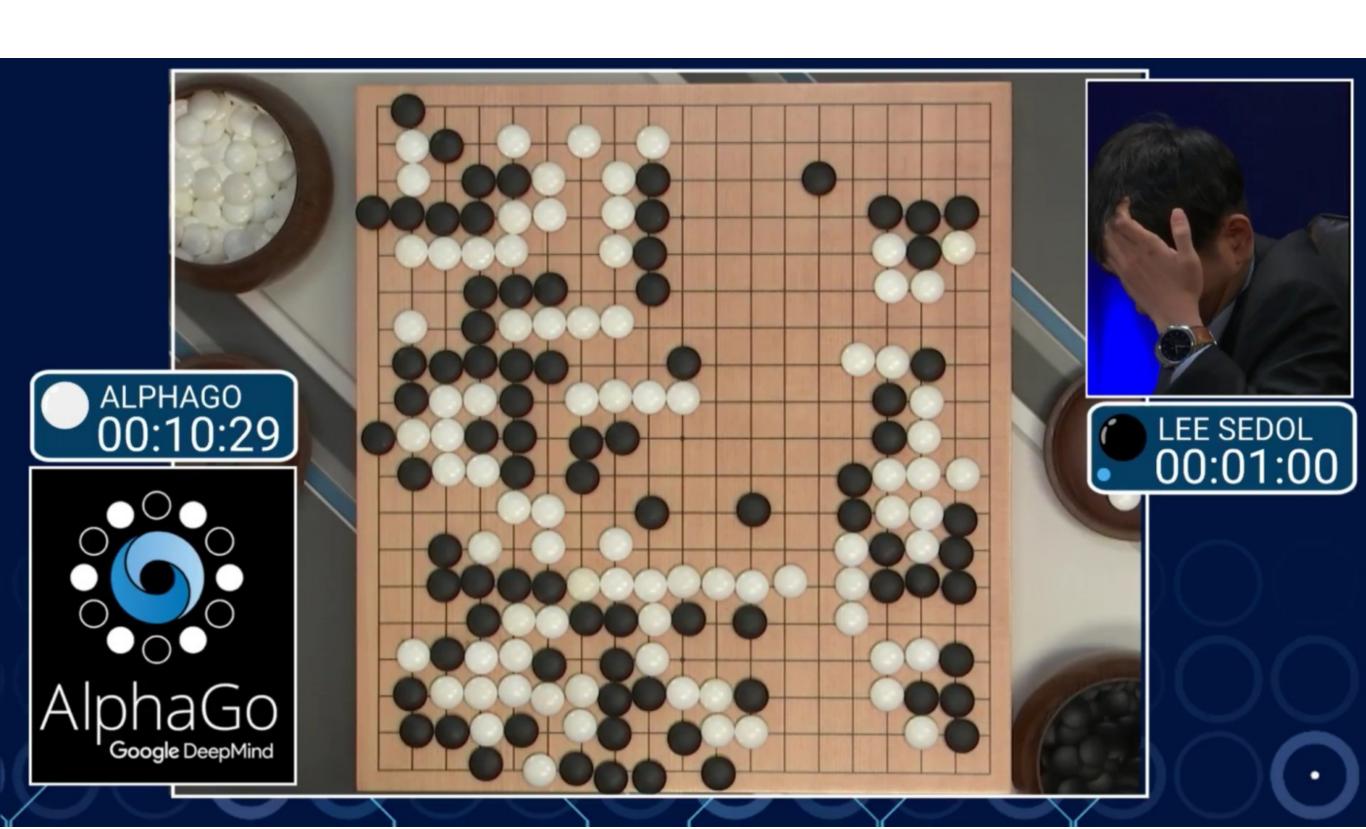

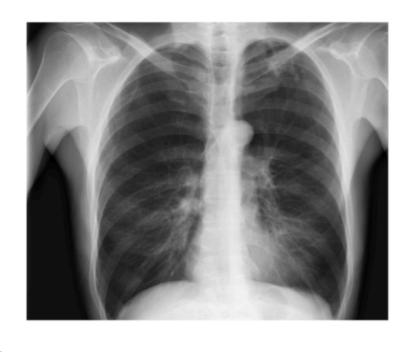

**CheXNet** 121-layer CNN

Output
Pneumonia Positive (85%)

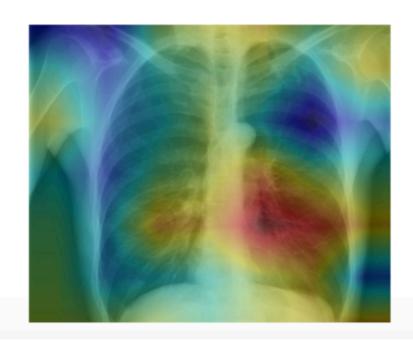

**Input**Chest X-Ray Image

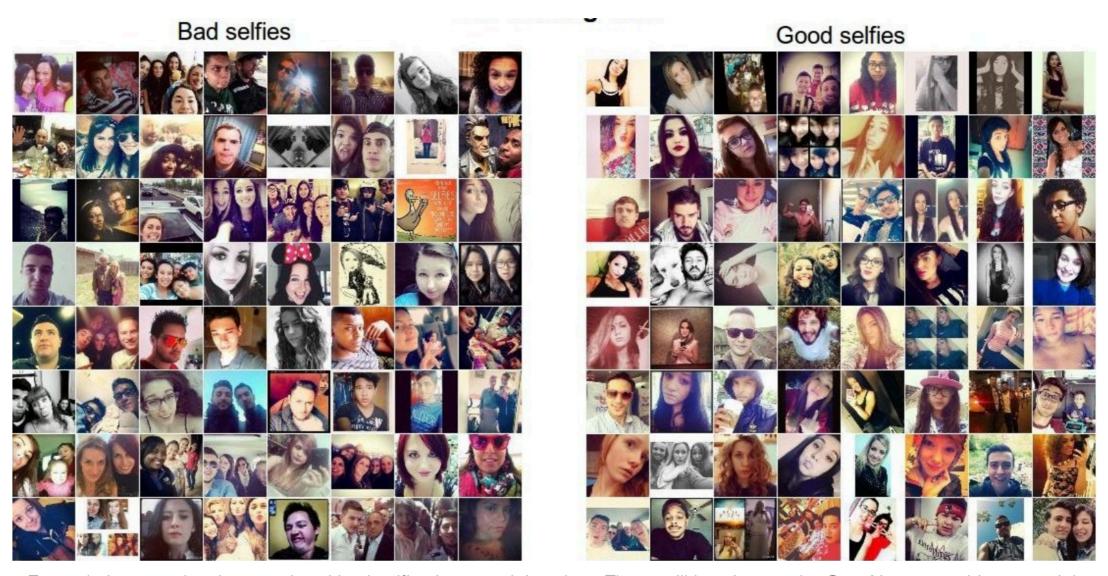

Example images showing good and bad selfies in our training data. These will be given to the ConvNet as teaching material.

- Face should occupy about 1/3 of the image.
- Cut off your forehead

#### **Detexify**

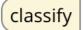

symbols

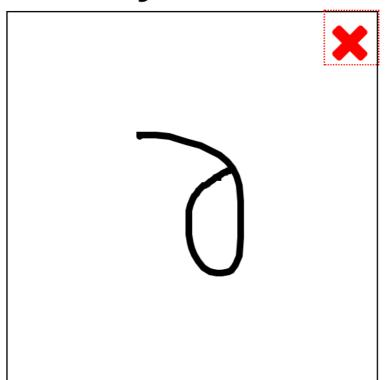

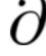

Score: 0.12107724371908918

\partial

mathmode

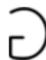

Score: 0.1744210074369589

\usepackage{ amssymb }

\Game

mathmode

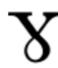

Score: 0.18567692685446785

\usepackage{ tipa }

\textbabygamma

textmode

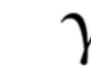

Score: 0.19845446379011045

\usepackage{ upgreek }

\upgamma

mathmode

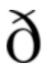

Score: 0.19849650347374576

\usepackage[T1]{fontenc}

\dh

textmode

The symbol is not in the list? Show more

G

**Buy Detexify for Mac** 

Lucky you. The Mac app is finally stable

enough. See how it works on Vimeo.

Restriction: In addition to the LaTeX

reminder to purchase a license to the

clipboard when you select a symbol.

You can purchase a license here:

command the unlicensed version will copy a

Download the latest version here.

Want a Mac app?

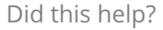

## Machine Learning Applications

Labels **Properties** Safe Search **JSON** Web **Test Cricket** 98% Cricket 98% **Baseball Player** 98% Cricketer 97% **Bat And Ball Games** 96% **Team Sport** 91% image\_20121216120914.jpg **Ball Game** 88% Games 86% Snorts 25%

## Machine Learning Applications

#### Visual Q and A

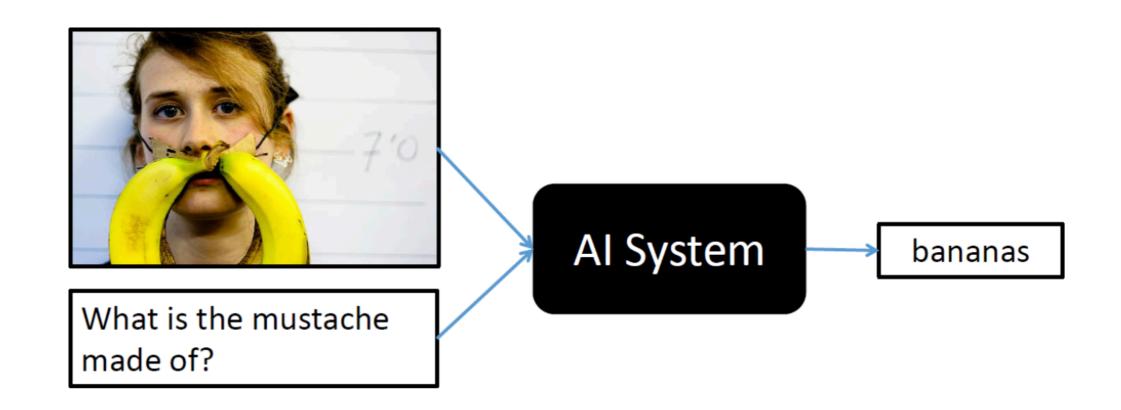

## NeurlPS registration

#### x=0 -> early registration deadline

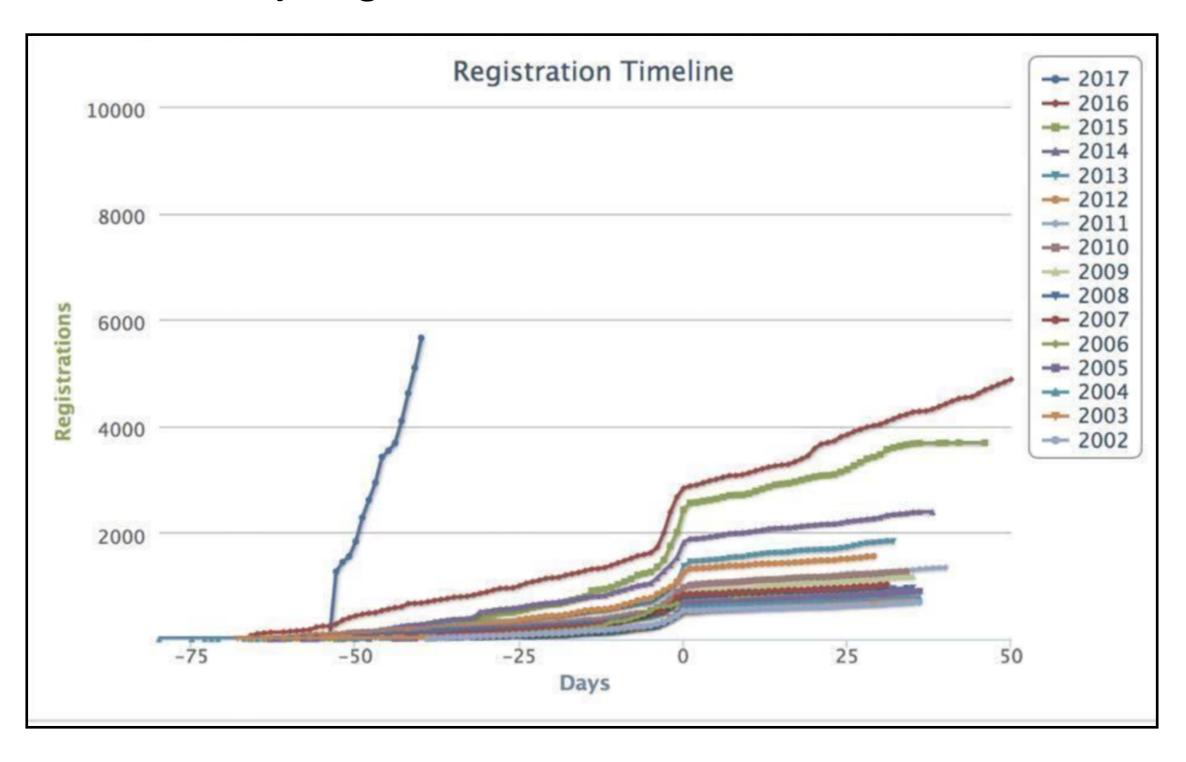

## Machine Learning Gone Wrong

THE VERGE TECH - SCIENCE - CULTURE - CARS - REVIEWS - LONGFORM VIDEO MO

STORYSTREAM TRANSPORTATION UBER RIDE-SHARING

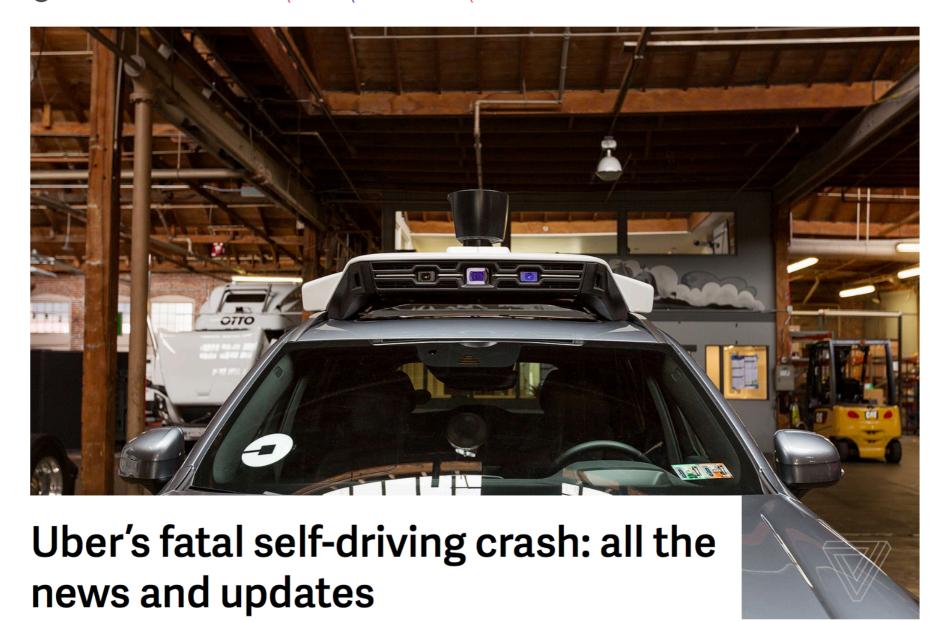

## Machine Learning Gone Wrong

Home > Cool Science > After Uber, Tesla Incidents, Can Artificial Intelligence Be Trusted?

# After Uber, Tesla Incidents, Can Artificial Intelligence Be Trusted?

April 13, 2018

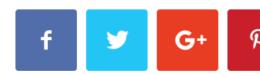

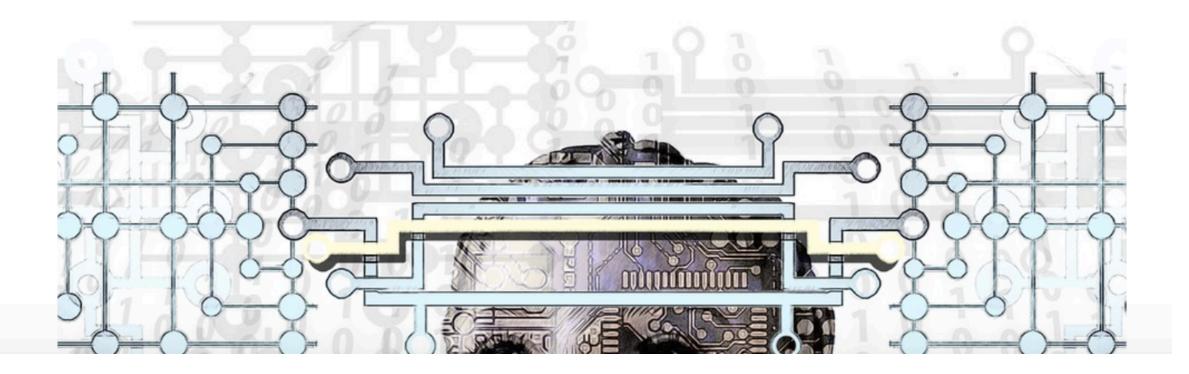

## "Bias" in Machine Learning

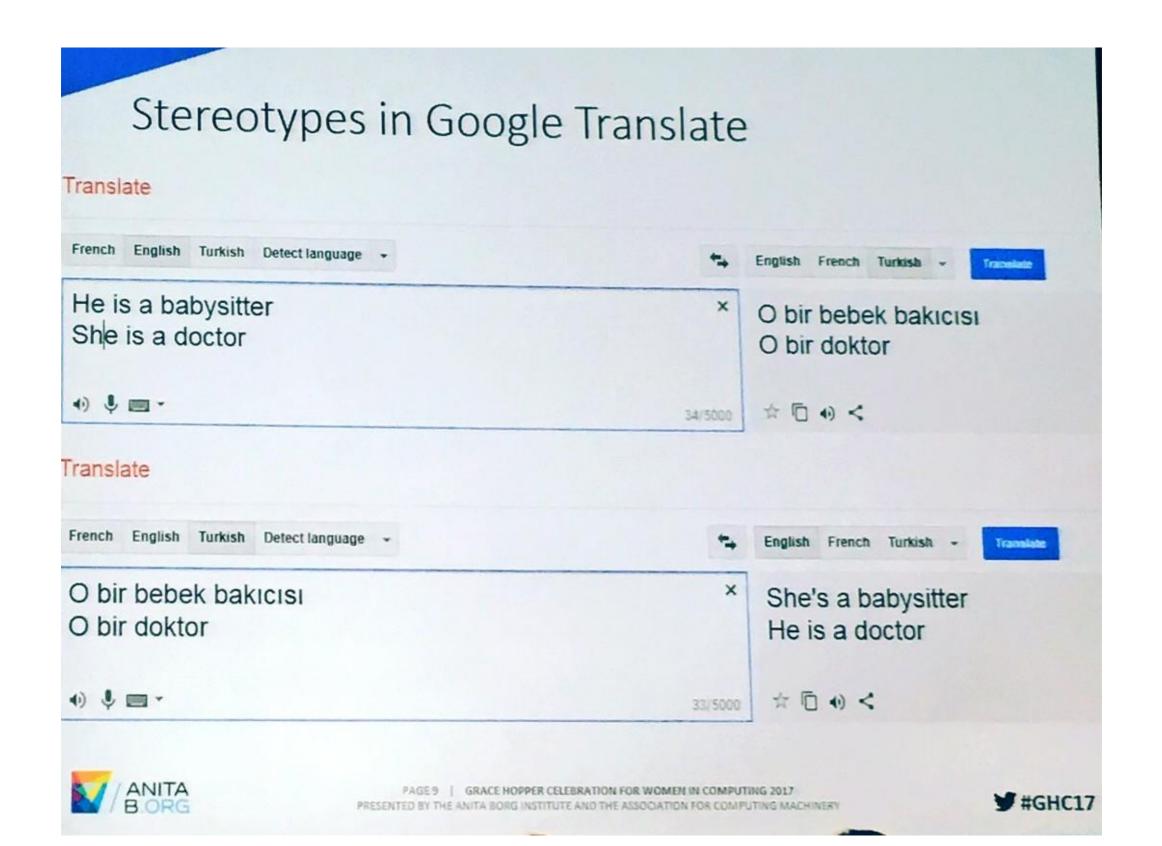

## "Bias" addressed

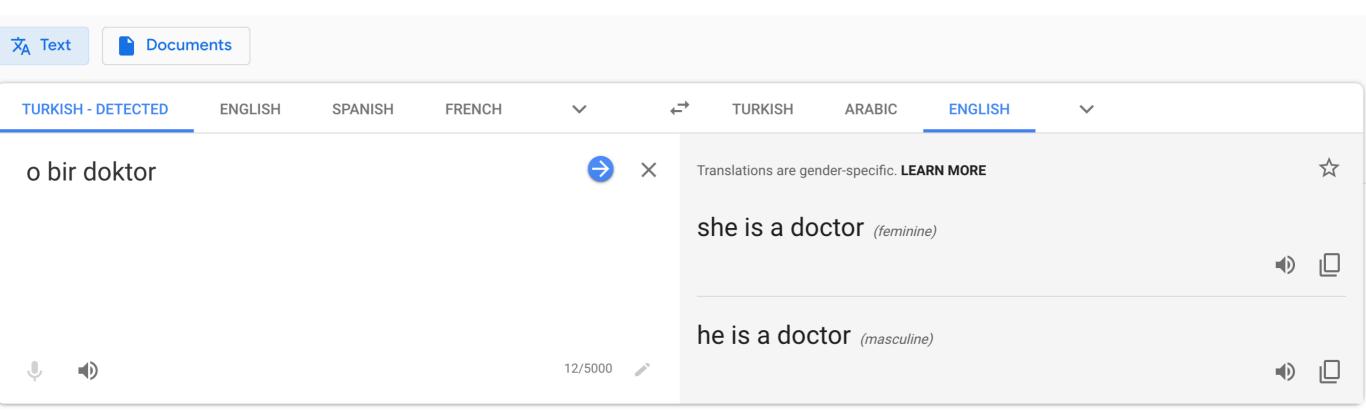

## "Racist" Machine Learning?

## not a gorilla.

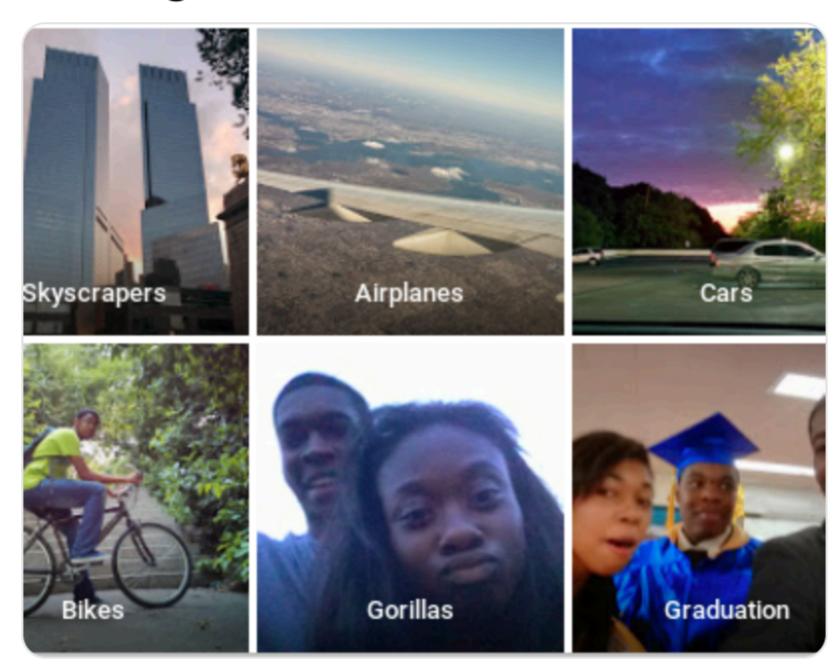

6:22 PM - 28 Jun 2015

## Where is the bride?

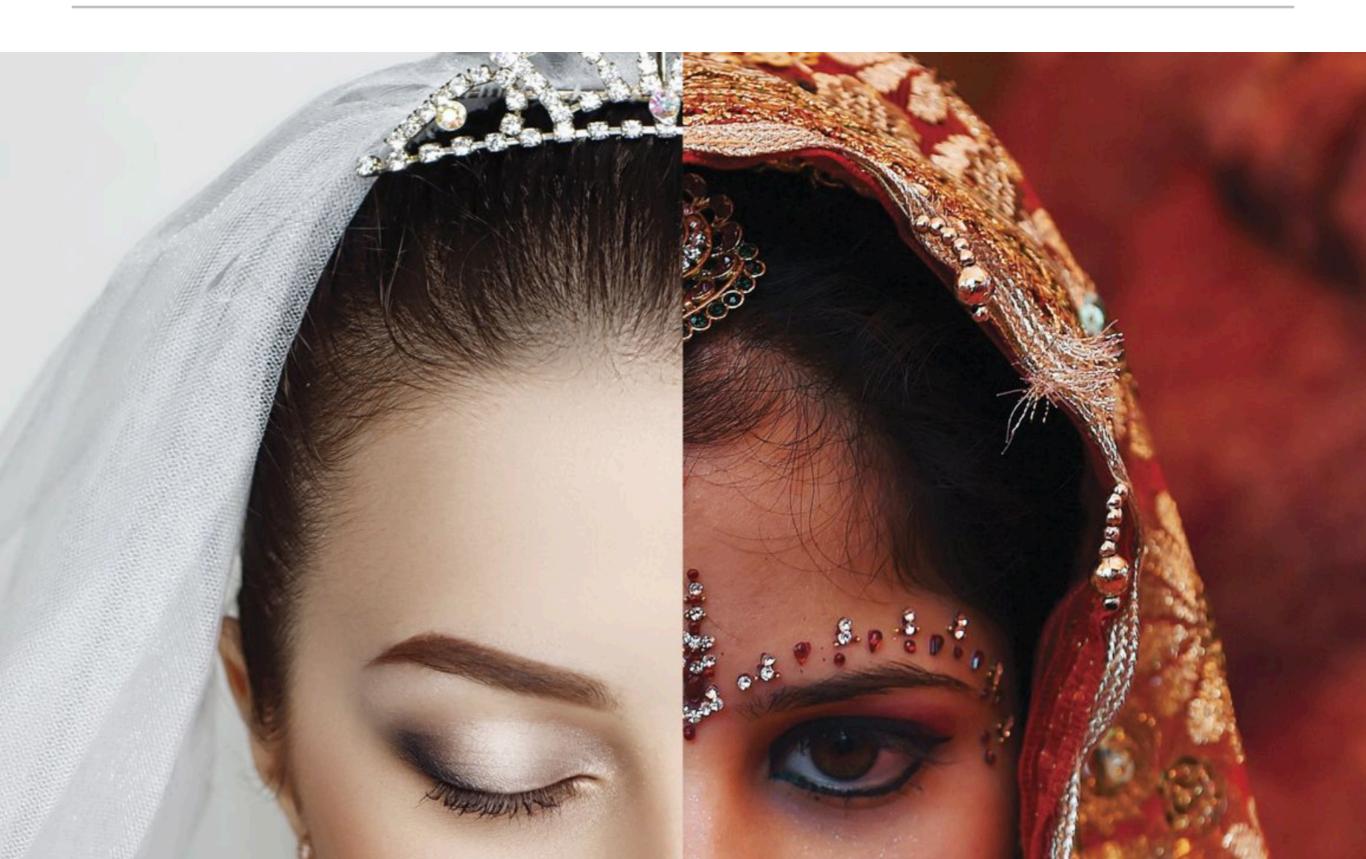

#### "Bias" addressed

Machine learning and bias: <a href="https://www.youtube.com/watch?v=59bMh59JQDo">https://www.youtube.com/watch?v=59bMh59JQDo</a>

#### "Bias" addressed

Machine learning and bias: <a href="https://www.youtube.com/watch?v=59bMh59JQDo">https://www.youtube.com/watch?v=59bMh59JQDo</a>

## A "reality" check

https://www.youtube.com/watch?v=UCwbJxW-ZRg

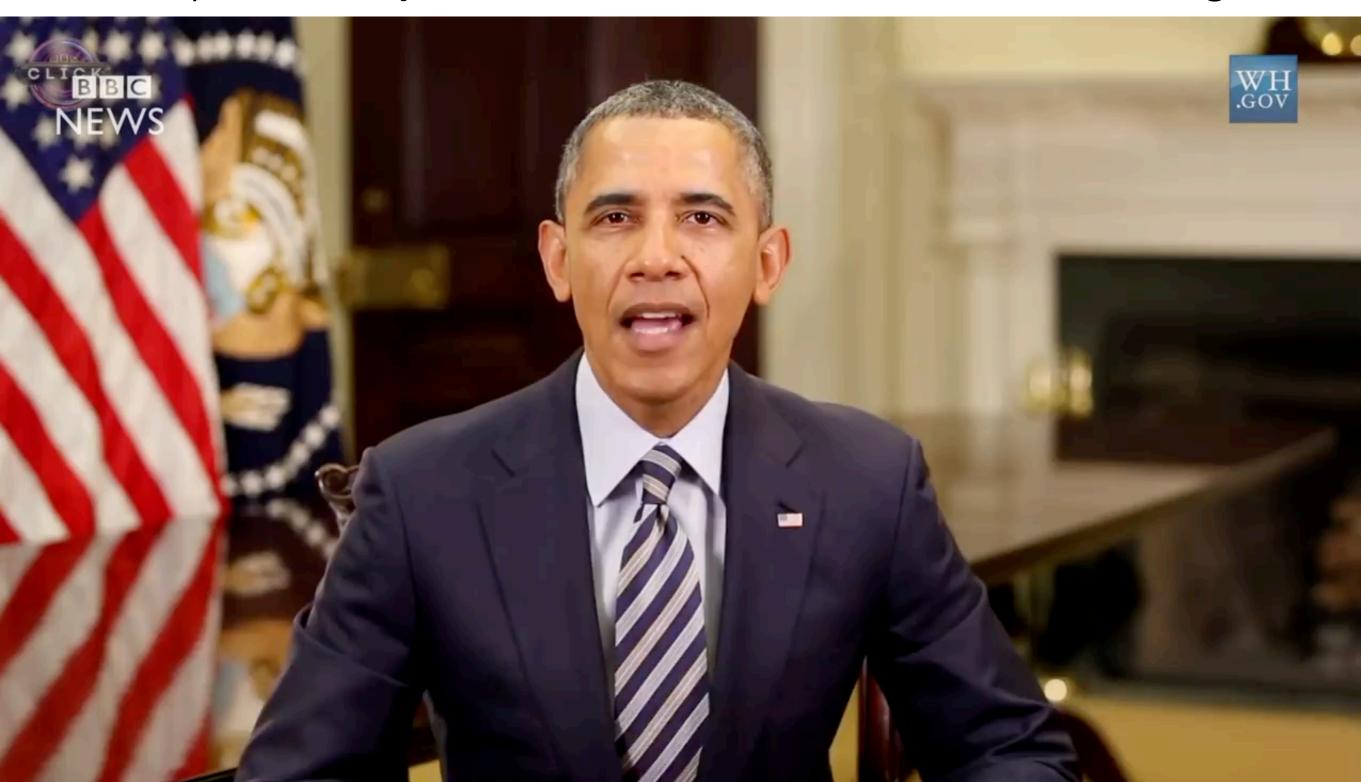

## A "reality" check

https://www.youtube.com/watch?v=UCwbJxW-ZRg

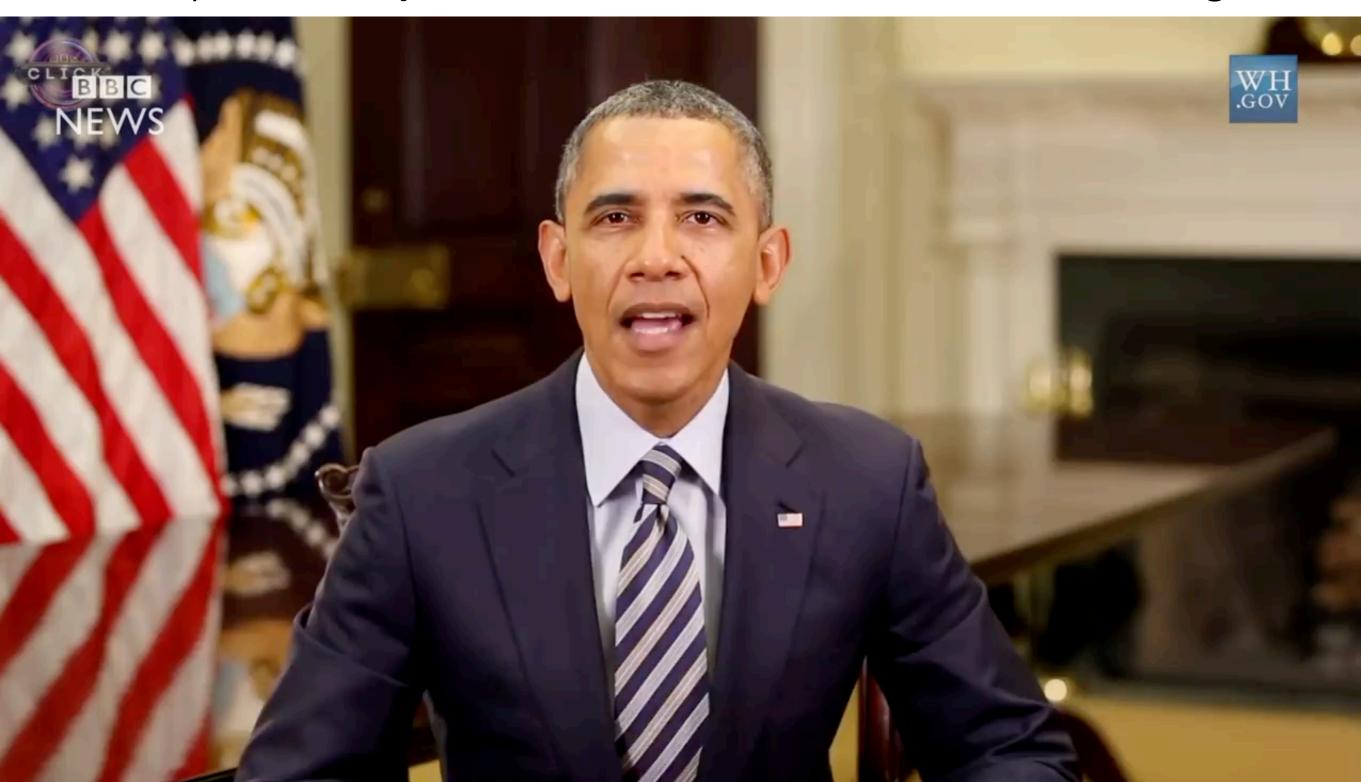

### Adversaries!

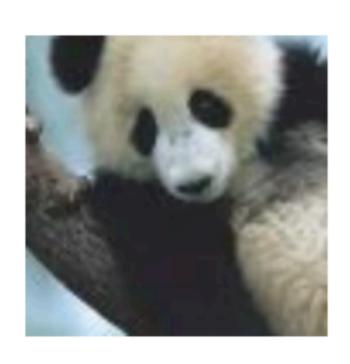

 $+.007 \times$ 

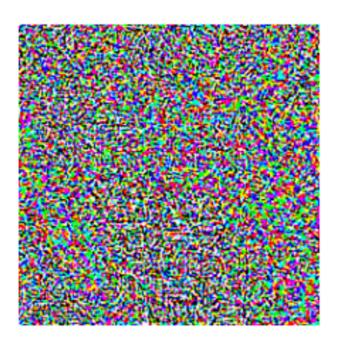

 $\operatorname{sign}(\nabla_{\boldsymbol{x}}J(\boldsymbol{\theta},\boldsymbol{x},y))$ 

"nematode" 8.2% confidence

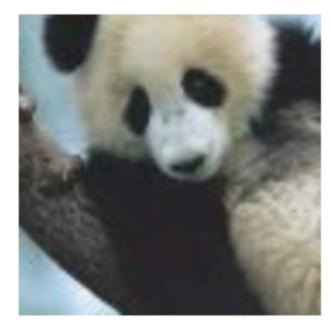

 $m{x} + \epsilon \text{sign}(\nabla_{m{x}} J(m{\theta}, m{x}, y))$ "gibbon"
99.3 % confidence

 $\boldsymbol{x}$ 

"panda" 57.7% confidence

 "Field of study that give computers the ability to learn without being explicitly programmed" - Arthur Samuel [1959]

 "Field of study that give computers the ability to learn without being explicitly programmed" - Arthur Samuel [1959]

- "Field of study that give computers the ability to learn without being explicitly programmed" - Arthur Samuel [1959]
- "A computer program is said to learn from experience E with respect to some class of tasks T and performance measure P if its performance at tasks in T, as measured by P, improves with experience E." - Tom Mitchell

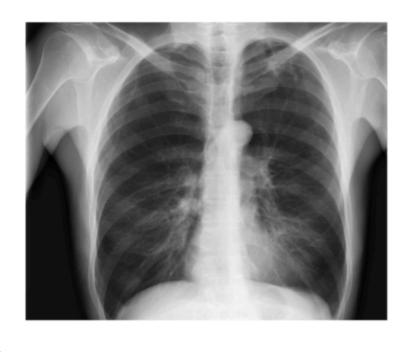

**CheXNet** 121-layer CNN

Output
Pneumonia Positive (85%)

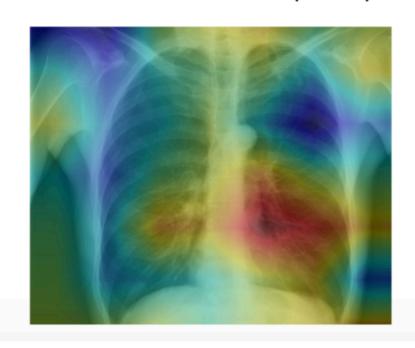

**Input**Chest X-Ray Image

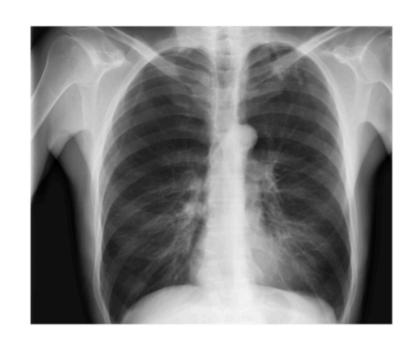

Task

**CheXNet** 121-layer CNN

Output
Pneumonia Positive (85%)

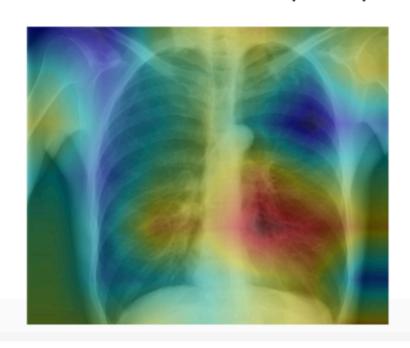

**Input**Chest X-Ray Image

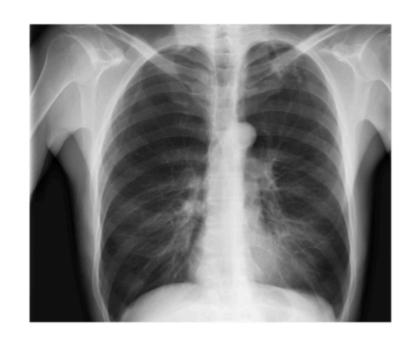

Task

**CheXNet** 121-layer CNN

Performance measure **Output** Pneumonia Positive (85%)

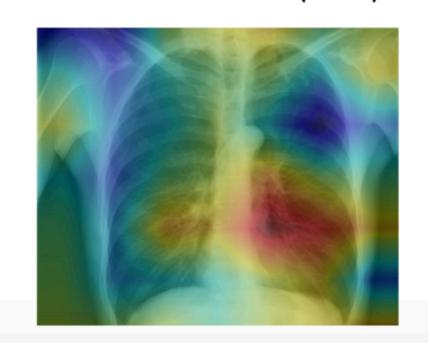

**Input** Chest X-Ray Image

Experience 1000s of <image, disease> pairs

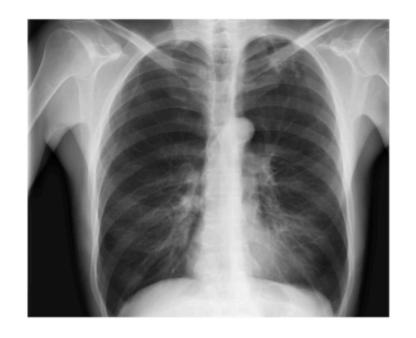

Task

**CheXNet** 121-layer CNN

Performance measure

Output
Pneumonia Positive (85%)

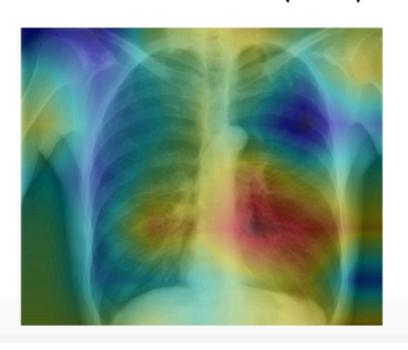

**Input** Chest X-Ray Image

Experience 1000s of <image, disease> pairs

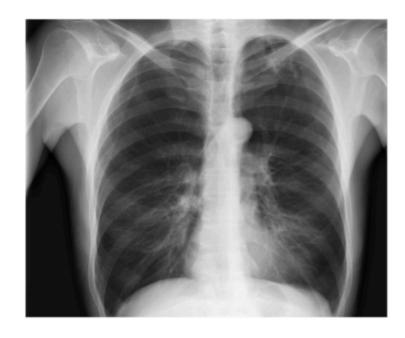

**Input** Chest X-Ray Image

Task

**CheXNet** 121-layer CNN Performance measure

Output
Pneumonia Positive (85%)

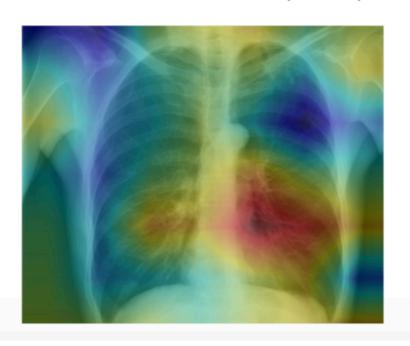

Experience 1000s of <image, disease> pairs

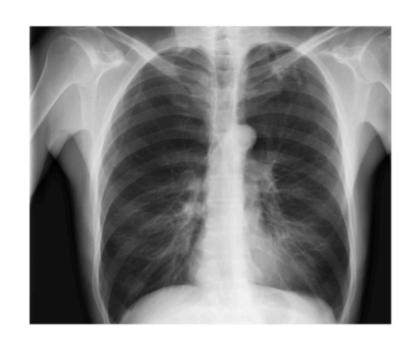

Task

**CheXNet** 121-layer CNN

Output
Pneumonia Positive (85%)

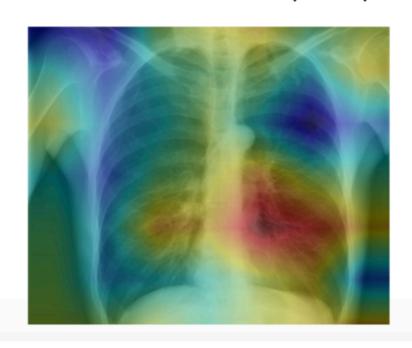

**Input**Chest X-Ray Image

Experience 1000s of <image, disease> pairs

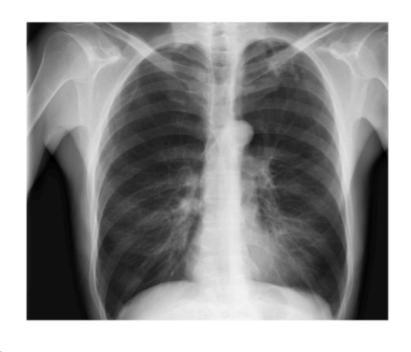

**CheXNet** 121-layer CNN

Output
Pneumonia Positive (85%)

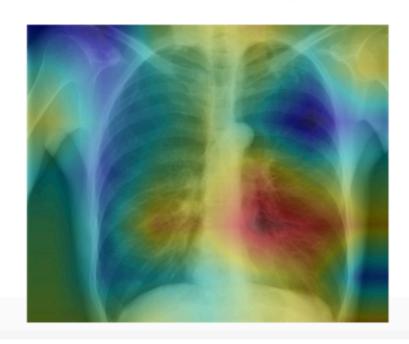

**Input** Chest X-Ray Image

Experience 1000s of <image, disease> pairs

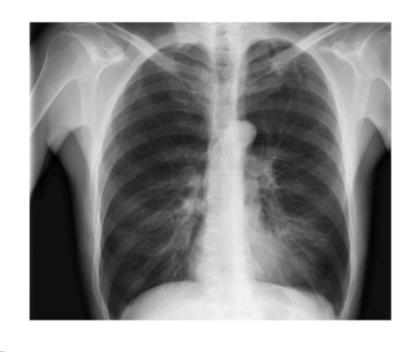

**CheXNet** 121-layer CNN

Output
Pneumonia Positive (85%)

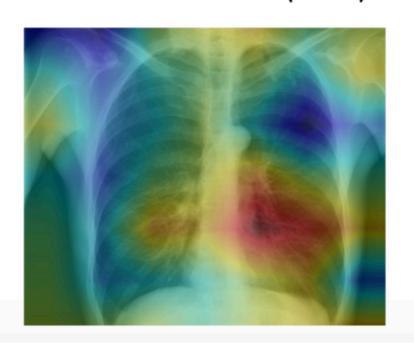

**Input**Chest X-Ray Image

Experience 1000s of <image, disease> pairs

Supervised Learning

Output

Pneumonia Positive (85%)

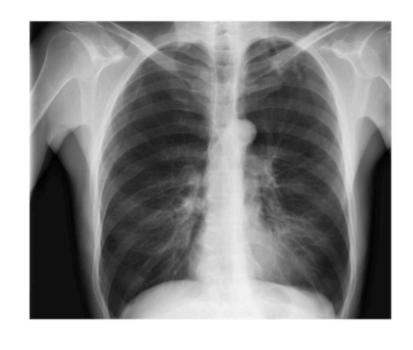

**CheXNet** 121-layer CNN

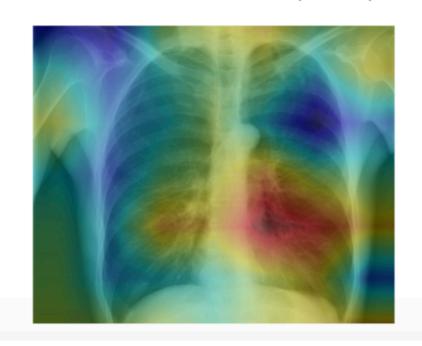

**Input**Chest X-Ray Image